Міністерство освіти і науки України Національний технічний університет «Дніпровська політехніка»

Факультет інформаційних технологій

(факультет)

Кафедра системного аналізу та управління (повна назва)

## **ПОЯСНЮВАЛЬНА ЗАПИСКА**

кваліфікаційної роботи ступеня магістра

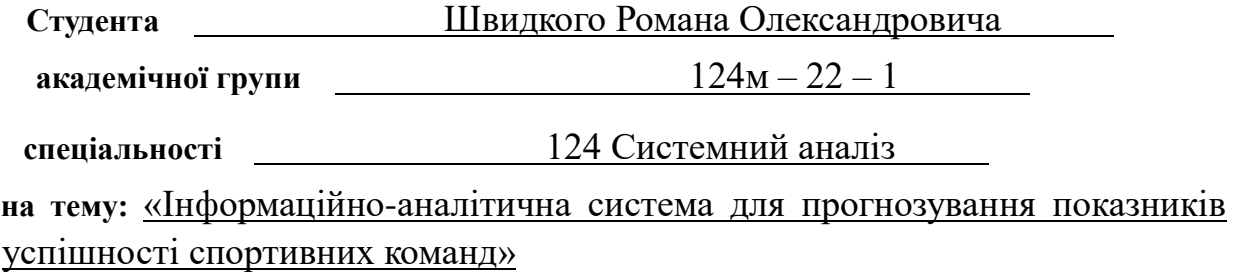

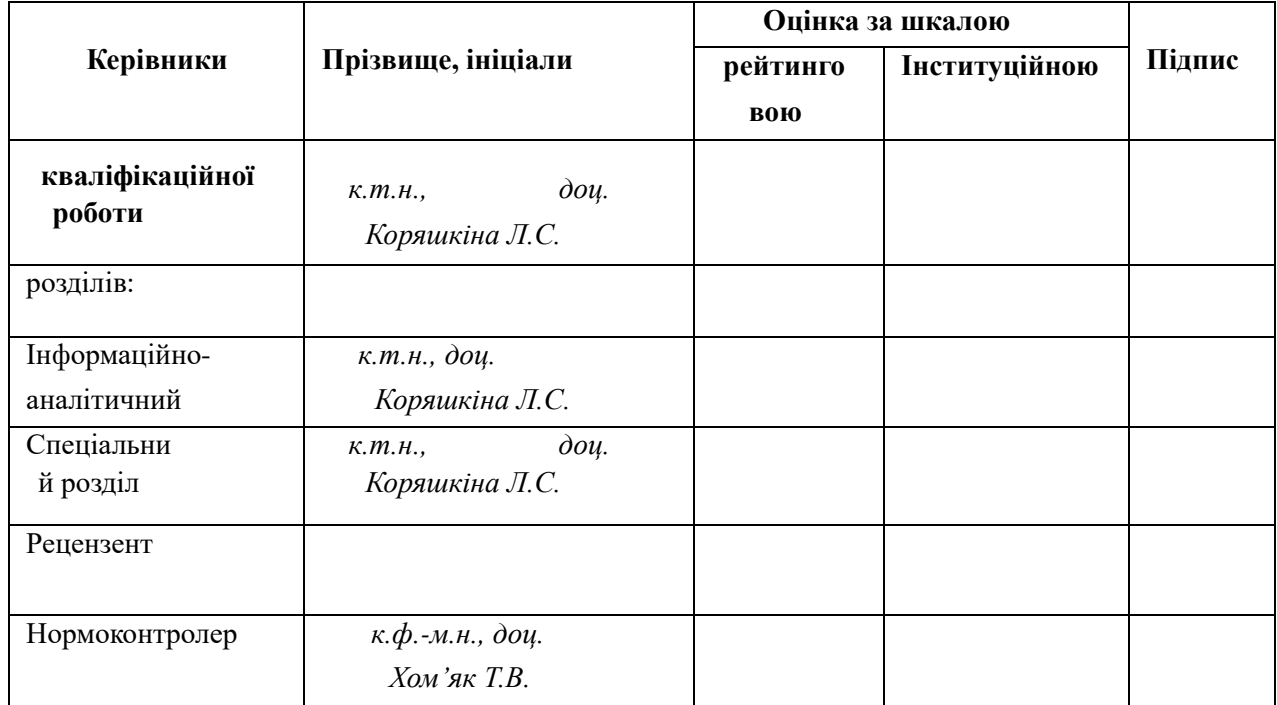

Дніпро 2023

#### ЗАТВЕРДЖЕНО:

#### **завідувач кафедри**

*Системного аналізу та управління*

(повна назва)

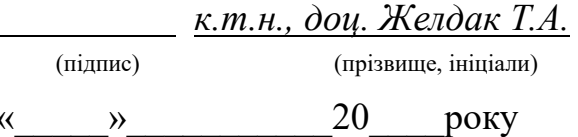

## **ЗАВДАННЯ на кваліфікаційну роботу ступеня** *магістра*

## **студенту** *Швидкому Р.О.* **академічної групи** *124м-22-1*

**спеціальності**: *124 Системний аналіз*

**на тему** «*Інформаційно-аналітична система для прогнозування показників успішності спортивних команд»* затверджену наказом ректора НТУ «Дніпровська політехніка» від *09.10.2023 р. №1227-с*

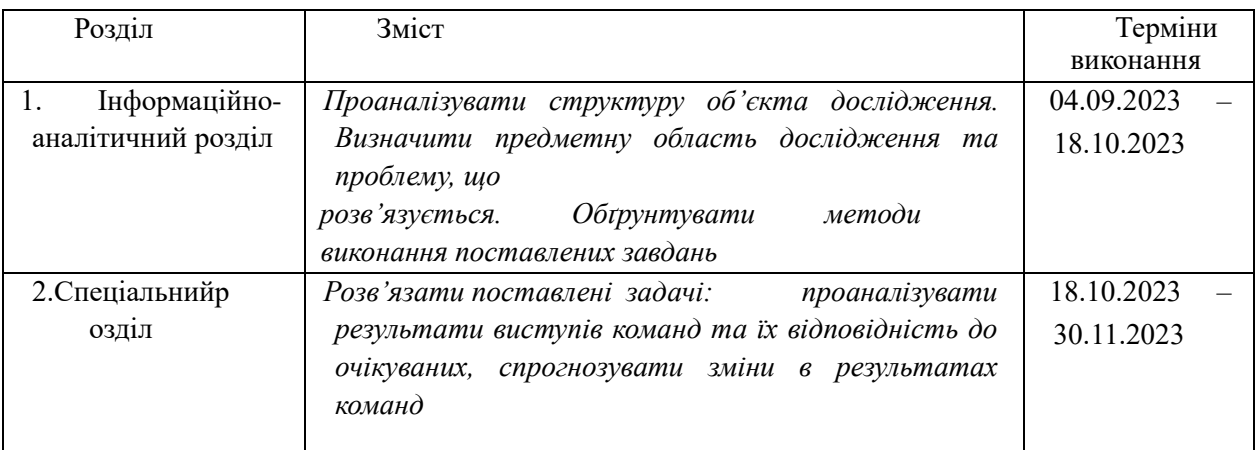

Завдання видано *доц. Коряшкіна Л.С*

(підпис) (прізвище, ініціали)

Дата видачі: 04.09.2023 *р.*

Дата подання до екзаменаційної комісії:

Прийнято до виконання Швидкий Р.О

(підпис студента) (прізвище, ініціали)

#### РЕФЕРАТ

Пояснювальна записка: 55 с., 25 рис., 3 додатки, 8 джерел.

*Об'єктом дослідження* в роботі є процес аналіз виступів спортивних команд протягом тривалого відрізку часу з прикладу клубів Англійської Прем'єр Ліги.

*Предметом дослідження* є сукупність теоретико-методичних та науковопрактичних аспектів аналізу спортивних команд

*Мета* даної кваліфікаційної роботи – це вивчення теоретичних підходів до статистичного аналізу даних про футбольні команди та розробка ефективних моделей для прогнозування їхніх результатів на основі використання аналітичних методів та візуалізації ключових показників гри.

*Методи дослідження*: метод головних компонент для виявлення ключових факторів, метод візуалізації для аналізу статистичних даних та побудова дерева рішень для стратегічного прогнозування результатів гри та визначення впливових чинників в контексті футбольних команд з використанням мови програмування Python.

В *інформаційно–аналітичному розділі* наведено теоритичні дані щодо методів, що будуть використовуватися при аналізі об'єкту дослідження. Поставлені задачі дослідження та обрано концепції їх розв'язання.

У *спеціальному розділі* сформовано алгоритм програми для аналізу поставленої задачі, написано програмний код для розв'язання існуючої проблеми.

Практична цінність отриманих результатів полягає в тому, що запропонована розроблена система дає можливість своєчасно виявити невідповідність фактичних результатів клубу його фактичному рівню гри.

*Ключові слова*: АНАЛІЗ , МОДЕЛЬ, ОЧІКУВАНІ ГОЛИ, ГОЛИ, ФУТБОЛ, ШТУЧНИЙ ПНТЕЛЕКТ.

#### ABSTRACT

Explanatory note: 55 pages, 25 figures, 3 appendices, 8 sources.

The object of the research in this work is the process of analyzing the performance of sports teams over an extended period of time, using examples from clubs in the English Premier League.

The subject of the study encompasses a set of theoretical, methodological, and scientific-practical aspects of analyzing sports teams.

The aim of this qualification work is to study theoretical approaches to the statistical analysis of data about football teams and develop effective models for predicting their results based on the use of analytical methods and visualization of key game indicators.

Research methods include the principal component method for identifying key factors, visualization method for analyzing statistical data, and decision tree construction for strategic forecasting of game results and identifying influential factors in the context of football teams, using the Python programming language.

The informational-analytical section provides theoretical information about the methods to be used in the analysis of the research object. Research tasks are formulated, and concepts for their solutions are chosen.

In the special section, an algorithm for the program analysis of the stated problem is formulated, and programming code is written to solve the existing problem.

The practical value of the obtained results lies in the fact that the proposed developed system allows timely identification of discrepancies between a club's actual results and its actual level of play.

Keywords: ANALYSIS, MODEL, EXPECTED GOALS, GOALS, FOOTBALL, ARTIFICIAL INTELLIGENCE.

# **ЗМІСТ**

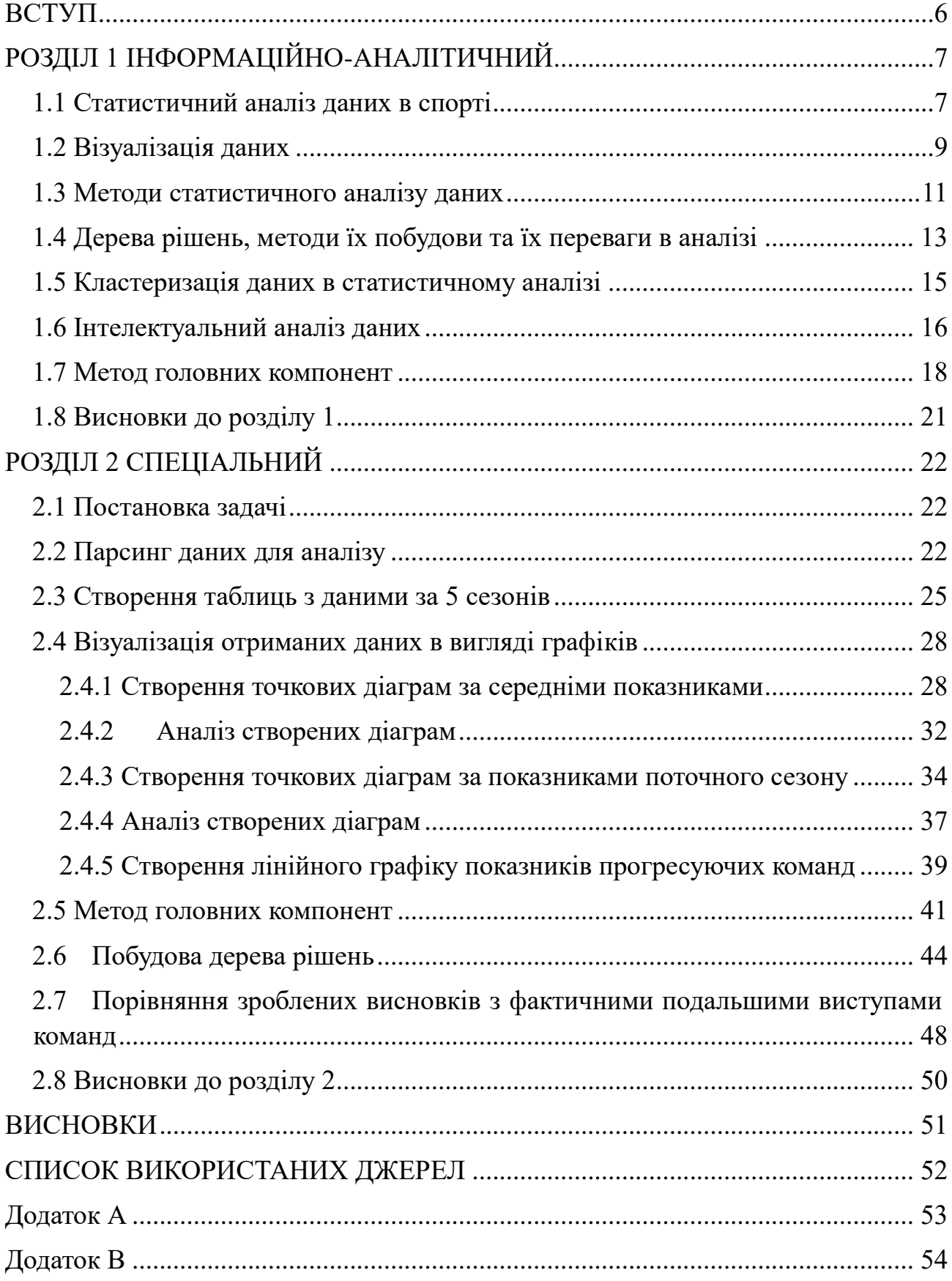

#### **ВСТУП**

<span id="page-5-0"></span>Футбол є найпопулярнішим спортом в світі і з кожним роком він привертає до себе більше уваги не тільки з боку простих фанатів, а й з боку різноманітних компаній, які стають спонсорами футбольних команд або ж займаються діяльністю, що пов'язана напряму з футболом.

Тільки у 2022 році клуби три найбільших ліг світу (англійська, іспанська німецька) зареєстрували прибутки на суму 12.9 мільярдів євро (6.4 мрд., 3.3 мрд., 3.2 мрд. відповідно). Англійська Прем'єр Ліга є найбагатшою і найпопулярнішою футбольною лігою світу, про що свідчить той факт, що 11 з 20 найбагатших клубів планети базуються саме в Англії. Саме через подібну її актуальність для аналізу в даній роботі було обрано саме її.

Аналіз виступів команд та прогнозування їх подальших результатів можуть бути корисними як для самих команд та підготовки до конкретного суперника, так і для інших аспектів футболу, як от наприклад спонсорство команд для розширення свого бренду, інвестування в футбольні клуби, робота букмекерських контор, тощо. Актуальність даної теми пов'язана з все більшим і більшим інтересом до даного ринку з боку нових країн (ОАЕ, Саудівська Аравія, Катар, США), які приносять в спорт велику кількість грошей. Тому виникла потреба у глибокому вивченні методів аналізу виступів команд та їх результатів.

## **РОЗДІЛ 1 ІНФОРМАЦІЙНО-АНАЛІТИЧНИЙ**

#### <span id="page-6-1"></span><span id="page-6-0"></span>**1.1 Статистичний аналіз даних в спорті**

Статистичний аналіз даних в спорті є надзвичайно важливим інструментом для розуміння та покращення результатів спортивних команд, індивідуальних атлетів та загальних стратегій тренувань. Якщо ж статистичний аналіз даних проводиться на рівні всіх команд однієї спортивної ліги, то він може бути корисним для різних цілей і використовуватися в різних аспектах спортивного управління та стратегій.

Подібними цілями можуть бути:

#### **Оцінка конкурентоспроможності команд:**

o *Визначення лідера ліги:* Аналіз результатів та статистичних показників команд дозволяє визначити та оцінити лідера чемпіонату, що може бути важливим для спостереження за загальною конкурентоспроможністю.

#### **Вивчення тактичних та стратегічних тенденцій:**

o *Аналіз тактик гри:* Спостереження за тим, які тактики використовують різні команди, може допомогти розкрити успішні стратегії та найефективніші методи гри.

#### **Оптимізація календаря матчів:**

o *Розподіл сильних та слабких суперників:* Аналіз даних може використовуватися для оптимізації календаря матчів, роблячи його більш справедливим та конкурентоспроможним для всіх команд.

#### **Аналіз травм та здоров'я гравців:**

o *Моніторинг травм:* Спостереження за статистикою травм гравців може допомогти лікарям та тренерам приймати рішення щодо фізичного навантаження та управління ризиками.

## **Ефективність арбітражу:**

o *Оцінка суддівства:* Статистичний аналіз може допомогти в оцінці роботи арбітрів, виявленні можливих проблем та вдосконаленні

системи арбітражу. В приклад можна привести нещодавнє рішення щодо введення в використання Англійською Прем'єр Лігою м'яча з функцією фіксації положення на полі та того, якою кінцівкою гравець доторкнувся до неї. Дане рішення приведе до більш чесних і чітких рішень арбітрів в таких важливих рішеннях як: чи вийшов м'яч за межі поля, чи була гра рукою з боку гравця, чи повністю м'яч пересік лінію воріт

## **Ефективність ліги:**

o *Привабливість для глядачів та спонсорів:* Вивчення статистичних даних може допомогти зрозуміти, наскільки цікавою є ліга для глядачів та спонсорів, що може впливати на їхню зацікавленість.

## **Розробка нових правил та поліпшення лігового управління:**

o *Оптимізація правил:* Аналіз даних може слугувати основою для внесення змін у правила гри або системи лігового управління з метою поліпшення конкурентоспроможності та привабливості ліги.

## **Реклама та маркетинг:**

o *Сприяння рекламі та спонсорству:* Аналіз даних може надати важливу інформацію для рекламних компаній та спонсорів щодо цінності спортивної ліги як рекламної платформи. Ефективність арбітражу:

#### <span id="page-8-0"></span>**1.2 Візуалізація даних**

Візуалізація статистичних даних грає важливу роль у розумінні та інтерпретації даних. Вона дозволяє перетворити числові дані на графічні зображення, що полегшує сприйняття та виявлення залежностей, закономірностей та аномалій.

Найпопулярнішими методами візуалізації статистичних даних є:

- 1. *Гістограми:* Вони використовуються для візуалізації розподілу одновимірних даних та вказують, як часто значення входять в певний діапазон. Гістограма дозволяє визначити форму розподілу, наявність аномалій та центральні тенденції.
- 2. *Діаграми:* розсіювання: Вони використовуються для вивчення взаємозв'язку між двома змінними. Кожна точка на діаграмі представляє пару значень, що дозволяє виявляти кореляції та аномалії.
- 3. *Лінійні графіки:* Використовуються для відображення змін змінних у часі. Це може бути корисно для виявлення тенденцій, сезонності та інших часових закономірностей.
- 4. *Кругові діаграми:* Вони представляють частки цілого та використовуються для відображення відносної частки кожної категорії у відсотках.
- 5. *Коробкові діаграми (Box Plots):* Цей тип графіку надає інформацію про мінімум, максимум, медіану, нижній та верхній квартилі та виявляє наявність викидів.
- 6. *Теплові карти:* Вони використовують кольорове кодування для відображення інтенсивності значень у двовимірному просторі. Це може бути корисно для виявлення патернів у великих наборах даних.
- 7. *Радарні графіки:* Використовуються для візуалізації багатовимірних даних, які представлені у вигляді точок у просторі.
- 8. *Контурні графіки:* Вони використовуються для відображення тривимірних даних на плоскій поверхні.

Важливо враховувати, що вибір конкретного методу візуалізації повинен відповідати меті дослідження чи аналізу, а також характеристикам даних, які вивчаються. Комбінування різних видів графіків та діаграм може надати комплексний погляд на статистичні дані.

#### <span id="page-10-0"></span>**1.3 Методи статистичного аналізу даних**

Методи статистичного аналізу даних — це засоби та процедури, які використовуються для вивчення, аналізу та висновків з даних. Вони дозволяють вам робити висновки про популяцію на основі вибірки даних, проводячи різні види аналізу та використовуючи різні статистичні методи.

Основні методи статистичного аналізу включають у себе:

- *Описова статистика*: Це включає в себе методи, спрямовані на опис і узагальнення властивостей вибірки даних. До таких методів відносяться середні значення, медіани, моди, дисперсії та інші.
	- o *Мета*: Надає підсумкову інформацію про основні характеристики даних, такі як середні значення, медіани, моди, дисперсії.
	- o *Важливість*: Допомагає отримати загальне уявлення про розподіл та характеристики даних, спрощує їх інтерпретацію.
- *Інференційна статистика*: Цей тип статистичного аналізу використовується для формування висновків про популяцію на основі обмеженої вибірки даних. Включає методи, такі як довірчі інтервали, тестування гіпотез, аналіз варіації тощо.
	- o *Мета*: Дозволяє робити висновки про популяцію на основі вибірки даних, використовуючи довірчі інтервали, тестування гіпотез, аналіз варіації та інші методи.
	- o *Важливість*: Дозволяє здійснювати загальні висновки про популяцію на основі обмеженої вибірки даних та оцінювати невизначеність результатів.
- *Кореляційний аналіз*: Дозволяє визначити ступінь зв'язку між двома чи більше змінними. Коефіцієнт кореляції вказує на силу та напрямок цього зв'язку.

o *Мета*: Визначає ступінь зв'язку між двома змінними.

- o *Важливість*: Дозволяє виявляти та вимірювати силу та напрямок взаємозв'язків між різними змінними, що може бути важливо для прогнозування та розуміння даних.
- *Регресійний аналіз*: Використовується для розуміння відносин між залежною та незалежними змінними. Метою є прогнозування значень залежної змінної на основі значень незалежних.
	- o *Мета*: Встановлює відносини між залежною та незалежними змінними.
	- o *Важливість*: Дозволяє прогнозувати значення залежної змінної на основі значень незалежних, що важливо для моделювання та прогнозування.
- *Тестування гіпотез*: Статистичні тести використовуються для визначення, чи можна відкинути або не відкидати гіпотези про популяцію на основі даних вибірки.
	- o *Мета*: Визначає, чи можна відкинути або не відкидати гіпотези про популяцію на основі даних вибірки.
	- o *Важливість*: Допомагає приймати рішення на основі статистичних даних та перевіряти припущення про популяцію.

Ці методи статистичного аналізу є важливим інструментом для науковців, дослідників, бізнес-аналітиків та інших фахівців для отримання інсайтів з даних та прийняття обґрунтованих рішень.

## <span id="page-12-0"></span>**1.4 Дерева рішень, методи їх побудови та їх переваги в аналізі**

**Дерево рішень** в статистичному аналізі є моделлю машинного навчання, яка використовується для прийняття рішень на основі вхідних даних. Це графічна модель, що представляє собою деревоподібну структуру з вузлами та гілками. Кожен вузол у дереві рішень представляє рішення або тест для одного з атрибутів, а кожна гілка представляє можливий вихід з тесту.

## **Мета побудови дерева рішень:**

- *Класифікація*: Дерева рішень можуть використовуватися для класифікації об'єктів у конкретні категорії або класи.
- *Регресія*: Ці моделі можуть також використовуватися для прогнозування значень числової змінної.

## **Процес побудови дерева рішень включає:**

- *Вибір атрибута*: Обирається атрибут, який найкраще розділяє дані на підгрупи. Вибір зазвичай базується на метриці, такій як коефіцієнт Джині, ентропія чи середньоквадратична помилка, залежно від типу задачі (класифікація або регресія).
- *Розбиття даних*: Дані розбиваються на підгрупи відповідно до значень обраного атрибута.
- *Рекурсивний процес*: Процес повторюється для кожної нової підгрупи, поки не виконуються певні критерії зупинки, такі як максимальна глибина дерева, мінімальна кількість об'єктів у вузлі чи інші.
- *Листя дерева*: Коли досягається критерій зупинки, вузли стають листями, які представляють прогноз або клас для нового об'єкта.

## **Переваги дерева рішень в аналізі даних:**

- *Легка інтерпретація*: Дерева рішень легко інтерпретувати та візуалізувати. Вони підходять для неспеціалістів, оскільки логіка прийняття рішень легко зрозуміла.
- *Врахування важливості атрибутів*: Дерева рішень дозволяють визначити важливість різних атрибутів у прийнятті рішень.
- *Можливість врахування нелінійних залежностей*: Дерева рішень можуть ефективно моделювати складні нелинійні залежності в даних.
- *Обробка якісних та кількісних даних*: Дерева рішень можуть обробляти різні типи даних без необхідності попередньої обробки.
- *Робастність до відсутності деяких даних*: Вони можуть ефективно працювати з неповними або відсутніми даними.

## <span id="page-14-0"></span>**1.5 Кластеризація даних в статистичному аналізі**

Кластеризація даних в статистичному аналізі — це процес групування схожих об'єктів або спостережень в кластери чи групи. Метою кластеризації є визначення природних структур або подібностей в даних, а також виділення груп, які можуть бути корисні для подальшого аналізу чи розуміння даних. Кластеризація може бути використана в різних галузях для полегшення роботи з даними

## **Основні етапи кластеризації**

- Визначення метрики відстані: Вибір метрики відстані або схожості між об'єктами. Це може бути евклідова відстань, косинусна схожість, кореляція та інші.
- Вибір алгоритму кластеризації: Існує безліч алгоритмів кластеризації, таких як K-середніх, ієрархічна кластеризація, агломеративна кластеризація, DBSCAN та інші.
- Вибір кількості кластерів: У деяких алгоритмах необхідно заздалегідь вказати кількість кластерів (наприклад, у K-середніх), в інших алгоритмах кластери формуються автоматично.
- Виконання алгоритму кластеризації: Проведення самого процесу кластеризації згідно обраних параметрів та алгоритму.
- Оцінка та інтерпретація результатів: Оцінка якості кластеризації інструментами, такими як внутрішні метрики (наприклад, індекс Сілуету) та зовнішні метрики (наприклад, скоригований індекс Ренді). Після цього можлива інтерпретація та використання отриманих кластерів у подальшому аналізі.

## **Переваги кластеризації в аналізі даних:**

- Виявлення структури в даних: Кластеризація дозволяє виділити природні структури або групи в наборі даних, що допомагає зрозуміти природу даних та їх взаємозв'язки.
- Спрощення аналізу даних: Кластеризація може спростити аналіз великих об'ємів даних, роблячи його більш зрозумілим та легко інтерпретованим.
- Пошук аномалій: Виділення кластерів може допомогти виявити аномалії або викиди в даних, оскільки вони можуть утворювати окремі групи.
- Маркетингові дослідження: Кластеризація використовується для сегментації аудиторії та визначення груп споживачів з подібними характеристиками.
- Управління даними: Допомагає впорядковувати та категоризувати дані, полегшуючи їх управління та аналіз.

Кластеризація є важливим інструментом у сфері аналізу даних, дозволяючи виявляти приховані патерни та структури, що можуть бути важливими для прийняття рішень у різних областях.

## <span id="page-15-0"></span>**1.6 Інтелектуальний аналіз даних**

Інтелектуальний аналіз даних (ІАД) — це область досліджень та практики, яка об'єднує техніки аналізу даних та методи штучного інтелекту (ШІ) з метою здійснення більш складного, глибшого та автоматизованого аналізу інформації. Цей підхід став надзвичайно важливим у зв'язку з зростанням обсягу та складності даних, які генеруються та зберігаються у різних галузях.

## **Основні аспекти інтелектуального аналізу даних:**

- Машинне навчання (Machine Learning): Це галузь ШІ, яка вивчає алгоритми та моделі, які дозволяють комп'ютерам самостійно навчатися на основі даних та робити прогнози чи приймати рішення без явного програмування.
- Глибинне навчання (Deep Learning): Це підгалузь машинного навчання, яка використовує нейронні мережі з багатьма шарами (глибокими архітектурами) для вирішення завдань навчання та передбачення.
- Аналіз текстів та обробка природної мови (Natural Language Processing NLP): Включає в себе розуміння та генерацію людської мови, що дозволяє аналізувати текстові дані та взаємодіяти з користувачами у природній мові.
- Інтелектуальна обробка зображень та відео (Computer Vision): Займається виявленням, розпізнаванням та інтерпретацією зображень та відео за допомогою комп'ютерних алгоритмів.
- Автоматизована обробка мови (Automated Speech Processing): Досліджує технології, які дозволяють комп'ютерам розуміти та обробляти людську мову у формі звукових сигналів.
- $\bullet$  Iнтеграція даних та великі дані (Big Data Integration): Включає в себе методи та технології для ефективного оброблення, аналізу та інтерпретації великих обсягів даних.

#### **Переваги інтелектуального аналізу даних:**

- Покращення точності та ефективності: ІАД дозволяє вдосконалити процес аналізу даних, роблячи його більш точним та ефективним.
- Автоматизація процесу прийняття рішень: Машинне навчання дозволяє автоматизувати прийняття рішень на основі аналізу даних та побудови прогнозів.
- Виявлення складних патернів та залежностей: Алгоритми глибинного навчання та інші методи ІАД дозволяють виявляти складні зв'язки та патерни в даних, які можуть бути важко виявити іншими методами.
- Розширення можливостей аналізу: Дозволяє аналізувати та використовувати дані в нових та більш продуктивних способах.
- Автоматизована обробка неструктурованих даних: Дозволяє аналізувати неструктуровані дані, такі як текст, зображення та відео.
- Інтелектуальний аналіз даних є важливою галуззю в сучасній аналітиці даних, оскільки він дозволяє використовувати весь потенціал сучасних алгоритмів та технік для зрозуміння та використання даних у багатьох сферах життя.

## <span id="page-17-0"></span>**1.7 Метод головних компонент**

Метод головних компонент (Principal Component Analysis, PCA)  $\epsilon$  статистичним методом зменшення розмірності даних, який використовується для перетворення оригінальних змінних в новий набір, який називається головними компонентами. Головні компоненти є лінійними комбінаціями оригінальних змінних, і вони вибираються таким чином, щоб зберегти якнайбільше дисперсії в даних.

## **Основні цілі методу головних компонент:**

- Зменшення розмірності даних:
	- o Проблема великої кількості ознак: В сучасних даних може бути велика кількість ознак, і багатовимірність може стати проблемою. PCA допомагає зменшити кількість ознак, зберігаючи при цьому більшість інформації.
- Виявлення структури та взаємозв'язків в даних:
	- o Пошук головних напрямків: PCA визначає головні напрямки, або компоненти, які представляють максимальну дисперсію в даних. Це дозволяє виявити основні структури та зв'язки.
- Зниження кореляції між ознаками:
	- o Ортогональність головних компонент: Головні компоненти вибираються так, щоб вони були ортогональні один одному. Це означає, що вони не корелюють між собою, що може поліпшити стабільність та ефективність моделей.
- Застосування у візуалізації:
- o Візуалізація даних в двовимірному просторі: Зменшення розмірності даних до двох чи трьох головних компонент дозволяє візуалізувати дані у зручний спосіб.
- Застосування у компресії зображень:
	- o Зменшення обсягу даних: PCA може використовуватися для стиснення зображень чи відео, зберігаючи при цьому важливу інформацію.
- Очищення даних від шуму:
	- o Виділення суттєвої інформації: PCA дозволяє виділити суттєві компоненти та відокремити їх від шумових компонент.
- Застосування у машинному навчанні:
	- o Підготовка даних для моделювання: Зменшення розмірності може поліпшити ефективність моделей машинного навчання та сприяти уникненню перенавчання.

## **Процес PCA:**

- *Стандартизація даних*: Всі змінні стандартизуються, щоб мати одиничні середні та дисперсії.
- *Побудова коваріаційної матриці*: Визначається коваріаційна матриця для оцінки взаємозв'язків між змінними.
- *Розрахунок власних векторів та власних значень*: Визначаються головні компоненти.
- *Вибір головних компонент*: Вибираються перші k головних компонент, які відповідають найбільшим власним значенням.
- *Побудова нового простору ознак*: Дані проекціються на простір, що визначений обраними головними компонентами.

PCA є потужним інструментом для аналізу та зменшення розмірності даних у різних галузях, включаючи статистику, машинне навчання та обробку сигналів.

#### <span id="page-20-0"></span>**1.8 Висновки до розділу 1**

Завдання аналізу показників успішності футбольних клубів є важливою задачею не тільки для самих команд і їх власників, а й для бізнесів, що ніяк не пов'язані з футболом. Можливість прорекламувати свою компанію за допомогою найпопулярнішої гри світу це дуже перспективна інвестиція

Але сліпе інвестування коштів в першу команду, що показує обрі результати в даний момент часу може принести більше збитків ніж прибутку та присутності в медіа. Тому є важливим ідентифікувати команди, що будуть продовжувати виступати на високому рівні для розширення бренду на якомога більшу кількість людей.

Також перспективною інвестицією будуть команди, що поки не показують позитивних результатів, але вже довгий час прогресують і за всіма показниками мали б бути успішнішими ніж в даний момент. Реклама за допомогою подібних клубів, як і інвестиції в них, можуть бути менш витратними, але при цьому показувати кращі результати.

Для того, щоб ідентифікувати подібні команди ми використаємо такі методи як візуалізація даних, метод головних компонент та дерево рішень, бо вони будуть найбільш придатними до статистичних даних команд

## **РОЗДІЛ 2 СПЕЦІАЛЬНИЙ**

#### <span id="page-21-1"></span><span id="page-21-0"></span>**2.1 Постановка задачі**

Проведемо аналіз виступів клубів, що беруть участь в Англійській Прем'єр Лізі, протягом останніх 5 сезонів і скористаємося отриманими даними для прогнозу змін результатів їх виступів в поточному сезоні

Для цієї роботи використаємо десктоп середовище розробки PyCharm та програмне забезпечення Deductor Studio Academic

Дані отримані в результаті парсингу в розділі 2.2 будуть вказані в Додатку В

#### <span id="page-21-2"></span>**2.2 Парсинг даних для аналізу**

Достатньо детальна статистика щодо футбольних клубів в інтернеті, на жаль, недоступна для завантаження, тому дані для аналізу було вирішено отримати з сайту<https://fbref.com/> методом парсингом.

Проводимо парсинг статистики команд за сезон 2019/2020:

```
import requests
from bs4 import BeautifulSoup
import pandas as pd
url = "https://fbref.com/en/comps/9/2019-2020/2021-2022-Premier-League-Stats"
response = requests.get(url)
response = response.content
eplstats = BeautifulSoup(response, 'html.parser')
stats_list1=[]
stats_list2=[]
stats list3=[]
```
Необхідні дані містяться в різних таблицях, тому знаходимо кожну з них в коді сайту:

```
oll = eplstats.find('div')oll = 0.11.find('div', id='content')
ol = o11.find('div', class ='table wrapper table')ol = ol.find('div', id='switcher results2019-202091')ol = ol.find('div', id='div results2019-202091 overall')
ol = ol.find('table')
ol = ol.find('tbody')teams stats = ol.find all('tr')012 = eplstats.find('div')
ol2 = ol2.find('div', id='content')ol2 = ol2.find all('div', class ='table wrapper tabbed')[1]
```

```
0122 = 012. find all('div')[7]
0122 = 0122.find('table')
0122 = 0122.find('tbody')
teams stats2 = 0122.find all('tr')
013 = 012.find all('div')[10]
013 = 013.find('table')
013 = 013.find('tbody')
teams stats3 = 013.find all('tr')
```
Шукаємо ті стовпці даних, які необхідні нам для аналізу, в трьох різних таблицях та зберігаємо їх у списках:

```
for team stats in teams stats:
    team name = team stats.find('td', attrs={'data-stat':'team'})
    team name = team name.find('a').text
    team games = team stats.find('td', attrs={'data-stat':'games'}).text
    team games = int(team\text{ games}) team_wins = team_stats.find('td', attrs={'data-stat':'wins'}).text
    team wins = int(team wins)team wins = round((team wins/team games) *100, 3)
     team_ties = team_stats.find('td', attrs={'data-stat':'ties'}).text
   team ties = int(team ties)team ties = round((team ties/team games) *100, 3)
     team_losses = team_stats.find('td', attrs={'data-stat':'losses'}).text
     team_losses = int(team_losses)
    team losses = round((team losses/team games) *100, 3)
    team gf = team stats.find('td', attrs={'data-stat':'goals for'}).textteam gf = int(team gf)team gf = round(team gf/team games, 3)team ga = team stats.find('td', attrs={'data-stat':'goals against'}).text
   team qa = int(teamqa)team ga = round(teamga/team games, 3) team_gd = team_stats.find('td', attrs={'data-stat':'goal_diff'}).text
   team gd = int(team gd)team gd = round(team gd/team games, 3)
    team_points = team_stats.find('td', attrs={'data-stat':'points'}).text
   team points = int(team points)team points p90 = round(team points/team games, 2) team_xgf = team_stats.find('td', attrs={'data-stat':'xg_for'}).text
   team xgf = float(team xgf)team xgf = round(team xgf/team games, 3)team xga = team stats.find('td', attrs={'data-stat':'xg against'}).text
   team xga = float(team xga)team xga = round(team xga/team games, 3)
   team_xgd90 = team_stats.find('td', attrs={'data-stat':'xg_diff_per90'}).text
   team xgd90 = float(team xgd90)
   stats list1.append([team_name, team_games, team_wins, team_ties,
team losses, team points, team points p90, team gf, team ga, team gd, team xgf,
team xga, team xgd90])
for team stat in teams stats2:
 team name2 = team stat.find('th', attrs={'data-stat':'team'})
 team name2 = team name2.find('a') .textteam players used = team stat.find('td', attrs={'data-
stat':'players used'}).text
 team players used = int(team players used)
 team_avg age = team stat.find('td', attrs={'data-stat':'avg_age'}).text
 team avg age = float(team avg age)
  team_possession = team_stat.find('td', attrs={'data-stat':'possession'}).text
 team possession = float(team possession) team_npG = team_stat.find('td', attrs={'data-stat':'goals_pens'}).text
  team_npG = float(team_npG)
 team npG = round(team npG/team games, 3)team pen goals = team stat.find('td', attrs={'data-stat':'pens made'}).text
```

```
team pen goals = int(team pen goals)team pen goals = round(team pen goals/team games, 3)
   team_pen_taken = team_stat.find('td', attrs={'data-stat':'pens_att'}).text
   team_pen_taken = int(team_pen_taken)
  team pen taken = round(team pen taken/team games, 3)
   team_npxg = team_stat.find('td', attrs={'data-stat':'npxg'}).text
  team npxg = float(team npxg) print(team_npxg)
 team npxg = round(team npxg/team games, 3)
  team prog carr for = team stat.find('td', attrs={'data-
stat':'progressive_carries'}).text
  team prog carr for = int(team prog carr for)
  team prog carr for = round(team prog carr for/team games, 3)
  team prog pass for = team stat.find('td', attrs={'data-
stat':'progressive_passes'}).text
  team prog pass for = int(team prog pass for)
  team prog pass for = round(team prog pass for/team games, 3)
 team yellow cards for = team stat.find('td', attrs={'data-
stat':'cards_yellow'}).text
  team yellow cards for = int(team yellow cards for)
  team yellow cards for = round(team yellow cards for/team games, 3)
 team red cards for = team stat.find('td', attrs={'data-
stat':'cards red'}).text
  team red cards for = int(team red cards for)
  team red cards for = round(team red cards for/team games, 3)
  stats list2.append([team_name2, team_players_used, team_avg_age,
team possession, team npG, team npxg, team pen goals, team pen taken,
team prog carr for, team prog pass for, team yellow cards for,
team red cards for])
for team stat in teams stats3:
  team name3 = team stat.find('th', attrs={'data-stat':'team'})
  team name3 = team name3.find('a') .text\text{team_name3} = \text{team_name3}[3:] team_npG_ag = team_stat.find('td', attrs={'data-stat':'goals_pens'}).text
  team npG ag = float(team npG ag)
  team npG ag = round(team npG ag / team games, 3)
   team_pen_goals_ag = team_stat.find('td', attrs={'data-stat':'pens_made'}).text
  \tauteam pen goals ag = int(team pen goals ag)
  team pen goals ag = round(team pen goals ag / team games, 3)
  team_pen_taken_ag = team_stat.find('td', attrs={'data-stat':'pens_att'}).text
  team pen taken ag = int(team pen taken ag)
  team pen taken ag = round(team pen taken ag / team games, 3)
   team_npxg_ag = team_stat.find_all('td')[17].text
   team_npxg_ag = float(team_npxg_ag)
  team npxg ag = round(team npxg ag / team games, 3)
  team prog carr ag = team stat.find('td', attrs={'data-stat':
'progressive_carries'}).text
  team prog carr ag = int(team prog carr ag)team prog carr aq = round(team prog carr aq / team games, 3)
  team prog pass ag = team stat.find('td', attrs={'data-stat':
'progressive_passes'}).text
  team prog pass ag = int(team prog pass ag)team prog pass ag = round(team progpassag / team games, 3)team yellow cards ag = team stat.find('td', attrs={'data-
stat':'cards_yellow'}).text
  team yellow cards ag = int(team yellow cards ag)team yellow cards aq = round(team yellow cards aq / team games, 3)
  team red cards ag = team stat.find('td', attrs={'data-stat':'cards red'}).text
  team red cards ag = int(team red cards ag) team_red_cards_ag = round(team_red_cards_ag / team_games, 3)
   stats_list3.append([team_name3, team_npG_ag, team_pen_goals_ag, 
team_pen_taken_ag ,team_npxg_ag, team_prog_carr_ag, team_prog_pass_ag, 
team_yellow_cards_ag, team_red_cards_ag])
```
Конвертуємо списки в дата фрейми, робимо з них один дата фрейм та зберігаємо дані файлом в форматі csv:

```
stats data1 = pd.DataFrame(stats list1, columns = ['team', 'games', 'w', 't','l', 'p', 'p p90', 'gf', 'ga', 'gd', 'xg for', 'xg ag', 'xgd'])
stats data2 = pd.DataFrame(stats list2, columns = ['team', 'pl used', 'avg age',
'poss', 'nPg for', 'pS for', 'pA for', 'nPxg for', 'pr carr for', 'pr pass for', 
'y cards for', 'r cards for'])
stats data3 = pd.DataFrame(stats list3, columns = ['team', 'nPg ag', 'pS ag','pA ag', 'nPxg ag', 'pr carr ag', 'pr pass ag', 'y cards ag', 'r cards ag'])
stats data merged = pd.merge(stats data1, stats data2, on='team', how='right')
stats data merged again = pd.merge(stats data merged, stats data3, on='team',
how='right')
stats data merged again.to csv('stats data 19 20.csv')
```
Повторюємо ті самі дії для сторінок сайту, що містять інформацію про сезони 2020/21, 2021/22, 2022/23 та інформацію про останні на момент парсингу 13 матчів поточного сезону 2023/24

#### <span id="page-24-0"></span>**2.3 Створення таблиць з даними за 5 сезонів**

Для подальшого аналізу нам необхідно буде утворити з отриманих даних дві нові таблиці: одну, яка буде містити дані за всі 5 сезонів, іншу з середніми значеннями кожного з показників за 5 сезонів.

Формат Англійської Прем'єр Ліги передбачає виліт трьох команд з найменшою кількістю очок за сезон, тому наші дві таблиці будуть містити тільки команди, що брали участь в усіх 5 сезонах

```
Формуємо таблицю з даними за всі 5 сезонів:
```

```
s19 = pd.read.csv ('stats data 19 20.csv')
s20 = pd.read.csv ('stats_data_20_21.csv')
s21 = pd.read.csv ('stats_data_21_22.csv')
s22 = pd.read.csv ('stats data 22 23.csv')
s23 = pd.read.csv ('stats data 13 games.csv')
## Creating all-in-one pd DataFrame for 5 seasons
# Dropping teams which are not present in every table
indexTeam19 = s19[ (s19['team'] != 'Arsenal') & (s19['team'] !=''Villa')&(s19['team'] != 'Brighton')&(s19['team'] != 'Chelsea')&(s19['team'] != 
'Palace')&(s19['team'] != 'Everton')&(s19['team'] != 'Liverpool')
                 &(s19['team'] != 'Man City')&(s19['team'] != 'Man 
Utd')&(s19['team'] != 'Newcastle')&(s19['team'] != 'Wolves')&(s19['team'] !=
'West Ham')&(s19['team'] != 'Tottenham')].index
indexTeam20 = s20[(s20['team'] != 'Arsenal')&(s20['team'] != 
'Villa')&(s20['team'] != 'Brighton')&(s20['team'] != 'Chelsea')&(s20['team'] !=
```

```
'Palace') \& (s20['team'] != 'Eventon') \& (s20['team'] != 'Liveproof') &(s20['team'] != 'Man City')&(s20['team'] != 'Man 
Utd')&(s20['team'] != 'Newcastle')&(s20['team'] != 'Wolves')&(s20['team'] != 
'West Ham')&(s20['team'] != 'Tottenham')].index
indexTeam21 = s21[(s21['team'] != 'Arsenal') & (s21['team'] !=''Villa')&(s21['team'] != 'Brighton')&(s21['team'] != 'Chelsea')&(s21['team'] != 
'Palace')&(s21['team'] != 'Everton')&(s21['team'] != 'Liverpool')
                 &(s21['team'] != 'Man City')&(s21['team'] != 'Man 
Utd')&(s21['team'] != 'Newcastle')&(s21['team'] != 'Wolves')&(s21['team'] !=
'West Ham')&(s21['team'] != 'Tottenham')].index
indexTeam22 = s22[(s22['team'] != 'Arsenal') & (s22['team'] !=''Villa')&(s22['team'] != 'Brighton')&(s22['team'] != 'Chelsea')&(s22['team'] != 
'Palace')&(s22['team'] != 'Everton')&(s22['team'] != 'Liverpool')
                 &(s22['team'] != 'Man City')&(s22['team'] != 'Man 
Utd') \& (s22['team'] != 'Newcastle') \& (s22['team'] != 'Wolves') \& (s22['team'] !=
'West Ham')&(s22['team'] != 'Tottenham')].index
indexTeam23 = s23[(s23['team'] != 'Arsenal')&(s23['team'] != 
'Villa')&(s23['team'] != 'Brighton')&(s23['team'] != 'Chelsea')&(s23['team'] != 
'Palace')&(s23['team'] != 'Everton')&(s23['team'] != 'Liverpool')
                 &(s23['team'] != 'Man City')&(s23['team'] != 'Man 
Utd')&(s23['team'] != 'Newcastle')&(s23['team'] != 'Wolves')&(s23['team'] != 
'West Ham')&(s23['team'] != 'Tottenham')].index
s19.drop(indexTeam19, inplace=True)
s19.index=range(len(s19))
s19 = s19[s19.column[1:1]s19i = s19.loc[:, \sim s19.columns.isin(['games'])]s19i.columns = s19i.columns.map(lambda x: str(x) + ' 19')s20.drop(indexTeam20, inplace=True)
s20.index=range(len(s20))
s20 = s20[s20.column[1:1]s20i = s20.loc[:, \sim s20.columns.isin(['team', 'games'])]s20i.columns = s20i.columns.map(lambda x: str(x) + ' 20')s21.drop(indexTeam21, inplace=True)
s21.index=range(len(s21))
s21 = s21[s21.columns[1:]]s21i = s21.loc[:, \sim s21.column.s.isin(['team', 'games'])]s21i.columns = s21i.columns.map(lambda x: str(x) + '21')s22.drop(indexTeam22, inplace=True)
s22.index=range(len(s22))
s22 = s22[s22.columns[1:]]s22i = s22.loc[:, -s22.columns.isin(['team', 'games'])]s22i.columns = s22i.columns.map(lambda x: str(x) + '22')s23.drop(indexTeam23, inplace=True)
s23.index=range(len(s23))
s23 = s23[s23.column[1:1]s23i = s23.loc[:, \sim s23.columns.isin(['team', 'games'])]s23i.columns = s23i.columns.mac[lambda x: str(x) + '23']s1923 = s19is19_23 = pd.merge(s19_23,s20i, left_index=True, right_index=True)
s19_23 = pd.merge(s19_23,s21i, left_index=True, right_index=True)
s19_23 = pd.merge(s19_23,s22i, left_index=True, right_index=True)
s19 23 = pdmerge(s19 23, s23i, left index=True, right index=True)
```

```
Формуємо таблицю з даними про середні показники статистики за 5 
сезонів:
```
s19\_23avg=s19

```
s19 23avg['w avg'] = round((s19['w']*38/100 + s20['w']*38/100 + s21['w']*38/100
+ s22['w']*38/100 + s23['w']*13/100)/(38*4+13),3)
```

```
s19 23avg['t avg'] = round((s19['t']*38/100+ s20['t']*38/100 + s21['t']*38/100 +
s22['t']*38/100 + s23['t']*13/100)/(38*4+13),3)
s19_23avg['l_avg'] = round((s19['l']*38/100 + s20['l']*38/100 + s21['l']*38/100 
+ s22['l']*38/100 + s23['l']*13/100)/(38*4+13),3)
s19 23avg['p p90 avg'] = round(((s19['p p90'] + s20['p p90']+ s21['p p90']+
s22['p p90'])*38+ s23['p p90']*13)/(38*4+13),3)
s19 23avg['gf avg'] = round(((s19['gf'] + s20['gf'] + s21['gf'] + s22['gf'])*38+
s23['gf']*13)/(38*4+13),3)
s19 23avg['ga_avg'] = round(((s19['ga'] + s20['ga'] + s21['ga'] + s22['ga'])*38+
s23['ga']*13)/(38*4+13),3)
s19 23avg['gd avg'] = round(((s19['gd'] + s20['gd'] + s21['gd'] + s22['gd'])*38+
s23['gd']*13)/(38*4+13),3)
s19 23avg['xg for avg'] = round(((s19['xg for']+ s20['xg for']+ s21['xg for'] +
s22['xg for'])*38+ s23['xg for']*13)/(38*4+13),3)
s19 23avg['xg ag avg'] = round(((s19['xg ag'] + s20['xg ag']+ s21['xg ag'] +
s22['xg ag'])*38+ s23['xg ag']*13)/(38*4+13),3)
s19 23avg['xgd avg'] = round(((s19['xgd'] + s20['xgd'] + s21['xgd']+
s22['xgd'])*38 + s23['xgd']*13)/(38*4+13),3)
s19 23avg['pl used avg'] = round((s19['pl used']+ s20['pl used']+ s21['pl
used']+ s22['pl used']+ s23['pl used'])/5,3)
s19 23avg['avg age avg'] = round((s19['avg age']+ s20['avg age']+ s21['avg
age']+ s22['avg age']+ s23['avg age'])/5,3)
s19 23avg['poss avg'] = round((s19['poss'] + s20['poss'] + s21['poss']+s22['poss']+ s23['poss'])/5,3)
s19_23avg['nPg_for_avg'] = round(((s19['nPg for']+ s20['nPg for']+ s21['nPg 
for']+ s22['nPg for'])*38+ s23['nPg for']*13)/165,3)
s19_23avg['nPxg_for_avg'] = round(((s19['nPxg for']+ s20['nPxg for']+ s21['nPxg 
for']+ s22['nPxg for'])*38+ s23['nPxg for']*13)/(38*4+13),3)
s19 23avg['pA for avg'] = round(((s19['pA for']+ s20['pA for']+ s21['pA for']+
s22['pA for'])*38+ s23['pA for']*13)/(38*4+13),3)
s19_23avg['pS_for_avg'] = round(((s19['pS for']+ s20['pS for']+ s21['pS for']+ 
s22['pS for'])*38+ s23['pS for']*13)/(38*4+13),3)
s19_23avg['pr_carr_for_avg'] = round(((s19['pr carr for']+ s20['pr carr for']+ 
s21['pr carr for']+ s22['pr carr for'])*38 + s23['pr carr for']*13)/(38*4+13),3)
s19_23avg['pr_pass_for_avg'] = round(((s19['pr pass for']+ s20['pr pass for']+ 
s21['pr pass for']+ s22['pr pass for'])*38 + s23['pr pass for']*13)/(38*4+13),3)
s19_23avg['y_cards_for_avg'] = round(((s19['y cards for']+ s20['y cards for']+ 
s21['y cards for']+ s22['y cards for'])*38 + s23['y cards for']*13)/(38*4+13),3)
s19 23avg['r cards for avg'] = round(((s19['r cards for']+ s20['r cards for']+
s21['r cards for']+ s22['r cards for'])*38 + s23['r cards for']*13)/(38*4+13),3)
s19 23avg['nPg ag avg'] = round(((s19['nPg ag']+ s20['nPg ag']+ s21['nPg ag']+
s22['nPg ag'])*38 + s23['nPg ag']*13)/(38*4+13),3)
s19_23avg['nPxg_ag_avg'] = round(((s19['nPxg ag']+ s20['nPxg ag']+ s21['nPxg 
ag']+ s22['nPxg ag'])*38+ s23['nPxg ag']*13)/(38*4+13),3)
s19 23avg['pA ag avg'] = round(((s19['pA ag']+ s20['pA ag']+ s21['pA ag']+
s22['pA ag'])*38+ s23['pA ag']*13)/(38*4+13),3)
s19 23avg['pS ag avg'] = round(((s19['pS ag']+ s20['pS ag']+ s21['pS ag']+
s22['pS ag'])*38+ s23['pS ag']*13)/(38*4+13),3)
s19 23avg['pr carr ag avg'] = round(((s19['pr carr ag']+ s20['pr carr ag']+
s21['pr carr ag']+ s22['pr carr ag'])*38 + s23['pr carr ag']*13)/(38*4+13),3)
s19 23avg['pr pass ag avg'] = round(((s19['pr pass ag']+ s20['pr pass ag']+
s21['pr pass ag']+ s22['pr pass ag'])*38 + s23['pr pass ag']*13)/(38*4+13),3)
s19_23avg['y_cards_ag_avg'] = round(((s19['y cards ag'] + s20['y cards ag'] +
s21['y cards ag'] + s22['y cards ag'])*38 + s23['y cards ag']*13)/(38*4+13),3)
s19 23avg['r cards ag avg'] = round(((s19['r cards ag'] + s20['r cards ag'] +
s21['r cards ag'] + s22['r cards ag'])*38 + s23['r cards ag']*13)/(38*4+13),3)
```
print(s19\_23avg)

s19 23avg=s19 23avg.drop(s19 23avg.columns[1:32],axis=1) print(s19\_23avg)

s19 23avg.to csv('Seasons19-23 Average stats.csv')

#### <span id="page-27-0"></span>**2.4 Візуалізація отриманих даних в вигляді графіків**

#### <span id="page-27-1"></span>**2.4.1 Створення точкових діаграм за середніми показниками**

Створюємо точкову діаграму для середніх значень статистичних показників кожної з 13 команд, що брали участь у всіх 5 сезонах, що розглядаються.

```
s19 = pd.read.csv ('stats data 19 20.csv')
s20 = pd.read.csv ('stats data 20 21.csv')
s21 = pd.read.csv ('stats data 21 22.csv')
s22 = pd.read.csv ('stats data 22 23.csv')
s23 = pd.read csv ('stats data 13 games.csv')
s19 23 = pd.read csv ('Seasons19-23 Average stats.csv')
s23['g xg for diff'] = s23['gf'] - s23['xg for']s23['g xg ag diff'] = s23['ga'] - s23['xg ag']s22['g xg for diff'] = s22['gf'] - s22['xg for']s22['gxg ag diff'] = s22['ga'] - s22['xg ag']s21['g xg for diff'] = s21['gf'] - s21['xg for']s21['gxg ag diff'] = s21['ga'] - s21['xg ag']s20['q xq for diff'] = s20['qf'] - s20['xq for']s20['q xq aq diff'] = s20['qa'] - s20['xq aq']s19['q xq for diff'] = s19['qf'] - s19['xq for']s19['q xq aq diff'] = s19['qa'] - s19['xq aq']s19 23['q xq for diff'] = s19 23['qf avq'] - s19 23['xq for avq']
s19 23['q xq aq diff'] = s19 23['qa_avq'] - s19 23['xq aq_avq']
fig, xqfa = plt.subplots(figsize=(23, 23))colors = {'Arsenal':'#EF0107', 'Villa':'#95BFE5', 'Bournemouth':'#B50E12', 
'Brighton':'#0057B8', 'Burnley':'#6C1D45', 'Chelsea':'#034694',
           'Palace':'#1B458F', 'Everton':'#003399', 'Liverpool':'#C8102E', 'Man 
City':'#6CABDD', 'Man Utd':'#EF3829', 'Newcastle':'#241F20',
           'Fulham':'#3c3c3c', 'Wolves':'#FDB913', 'West Ham':'#7A263A', 
'Tottenham':'#132257', 'Sheffield':'#000000', 'Forest':'#913831',
           'Luton':'#ff9a00', 'Brentford':'#811331', 'Leicester City':'#0057B8', 
'Southampton':'#913831', 'Norwich City':'#FDB913', 'Watford':'#000000', 'Leeds 
United':'#0057B8', 'West Brom':'#003399'}
size1923=s19_23['p_p90_avg']*165
scatter = xgfa.scatter(s20['q xq aq diff']*38, s20['q xq for diff']*38, color=[
colors[i] for i in s20['team'] ], sizes=s20['p']*30)
tm = dict(prop="sizes", num=4.5, color=scatter.cmap(0.7), fmt=' {x} oy.'', func=lambda s: s/30)
legend2 = xgfa.legend(*scatter.legend_elements(**tm),
                     loc="lower right", title="Очки", markerscale=0.6, 
bbox_to_anchor=(1.12, 0.06), columnspacing=20, draggable=True, fontsize=14, 
shadow=True, title fontsize=16, handleheight=2)
for idx, row in s20.iterrows():
     xgfa.annotate((row['team'],row['p']), (row['g_xg ag diff']*38, row['g_xg for 
diff']*38), xytext=(-16, 23), textcoords='offset points', size=11)
plt.title('Вплив ступіню оверперформансу команд на їх кількість очок, сезон 
2020/21', size=22, y=1.05)
plt.ylabel('Pismung mix фактими) забитими та очікуваними забитими', size=16)
plt.xlabel('Різниця між фактично пропущеними та очікуваними пропущеними', 
size=16)
```

```
plt.grid()
plt.savefig('Overperformance influence on results 2020.jpg', dpi=500)
plt.show()
```
Точкова діаграма, яка показує по свої осях кількість пропущених і забитих командами м'ячів за останні 5 сезонів, де розмір точки відображує кількість очок, зароблених за цей час:

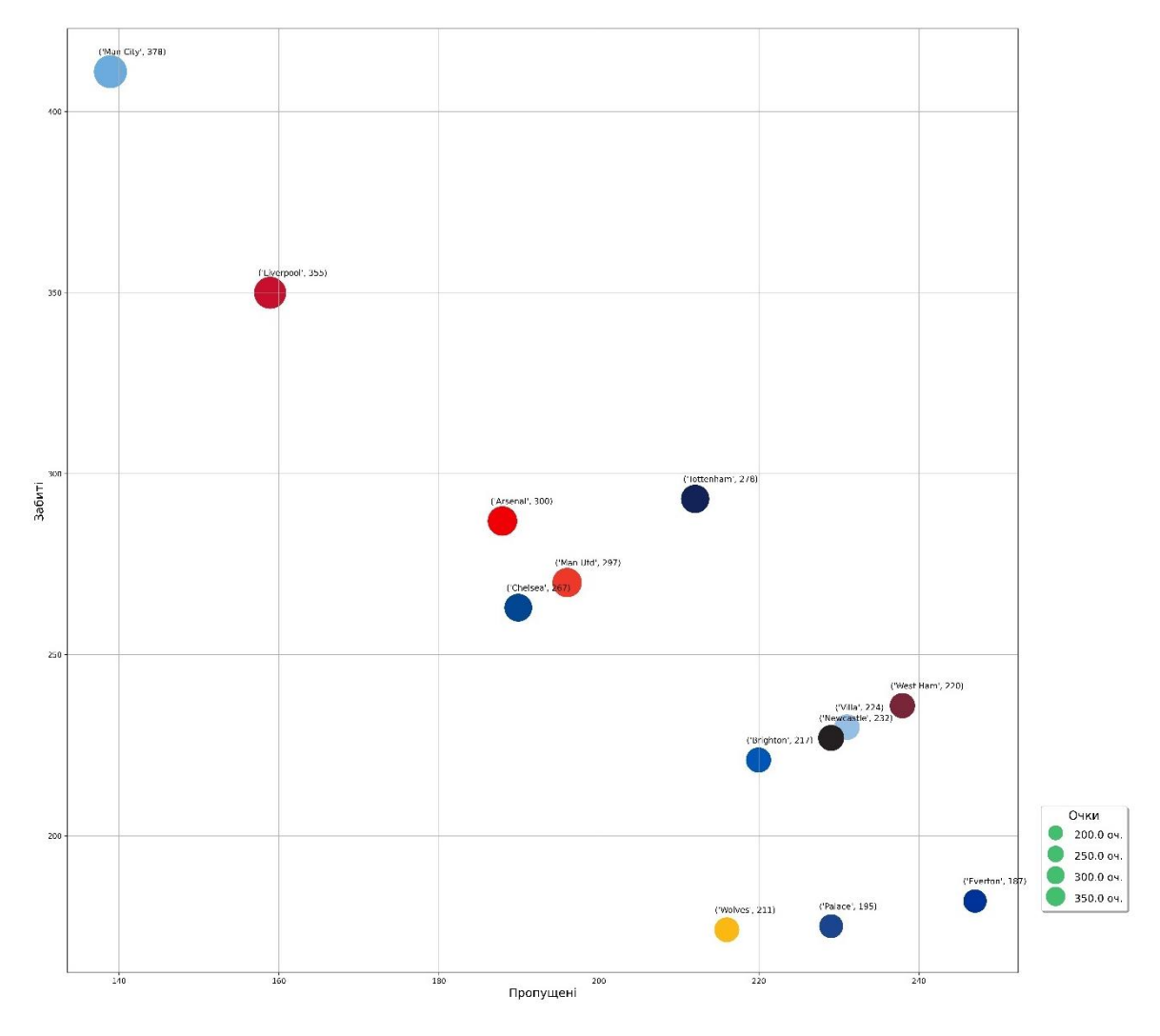

Вплив забитих і пропущених голів команд на їх кількість очок, сезони 2019/20 - 2023/24

*Рисунок 1 Вплив забитих і пропущених голів за 5 сезонів*

Точкова діаграма, яка показує по свої осях кількість очікуваних пропущених і очікуваних забитих командами м'ячів за останні 5 сезонів, де розмір точки відображує кількість очок, зароблених за цей час:

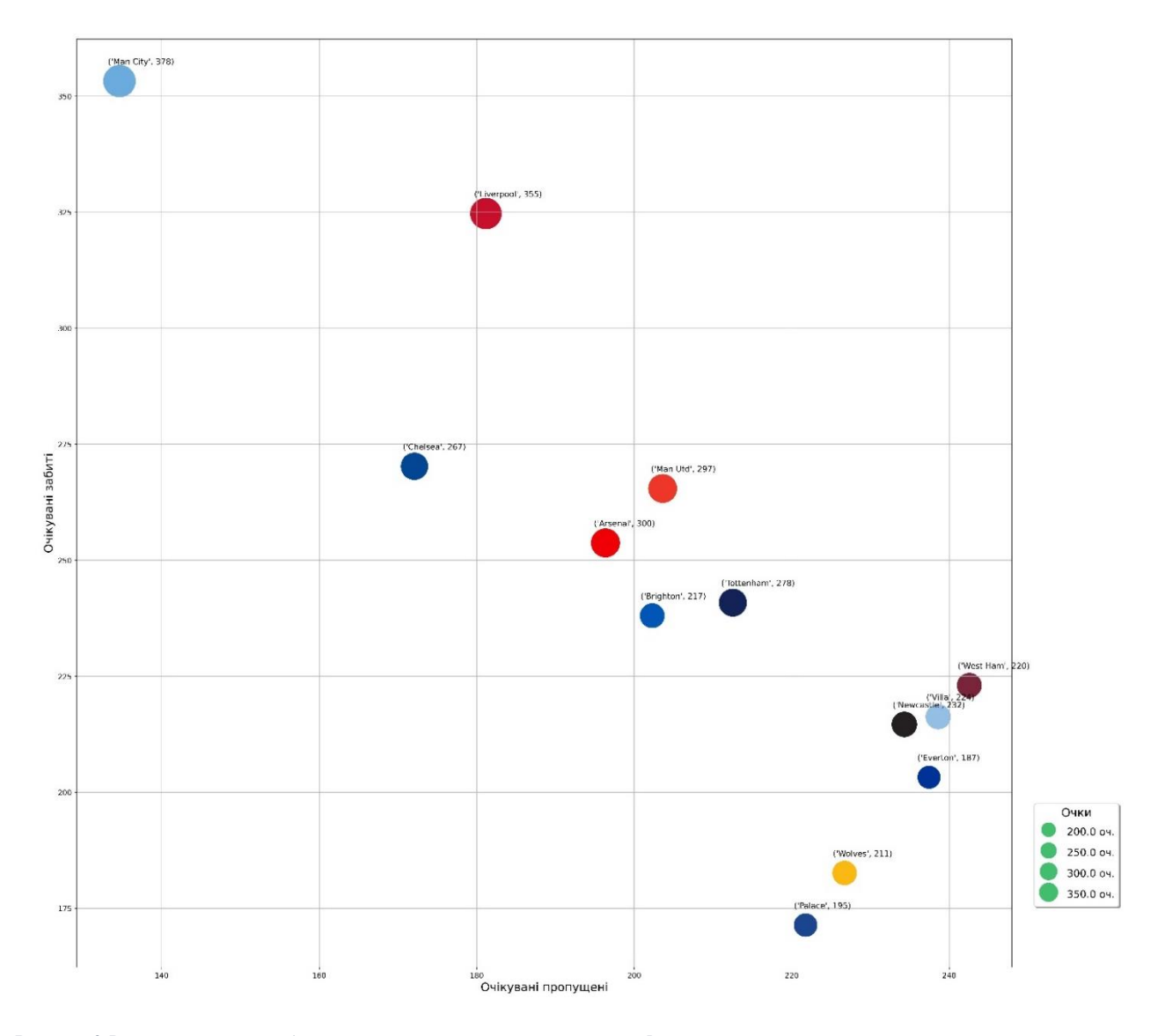

Вплив очікуваних забитих і пропущених голів команд на їх кількість очок, сезони 2019/20 - 2023/24

*Рисунок 2 Вплив очікуваних забитих і очікуваних пропущених голів за 5 сезонів*

Точкова діаграма, яка показує по свої осях різницю між фактично пропущеними голами та очікуваними пропущеними і різницю між фактично забитими голами та очікуваними забитими м'ячами за останні 5 сезонів, де розмір точки відображує кількість очок, зароблених за цей час. Вона відображає тенденцію команд до оверперформансу (більша результативність виступів, ніж очікувалася згідно зі статистичними даними) або андерперформансу (менша результативність виступів, ніж очікувалася згідно зі статистичними даними)

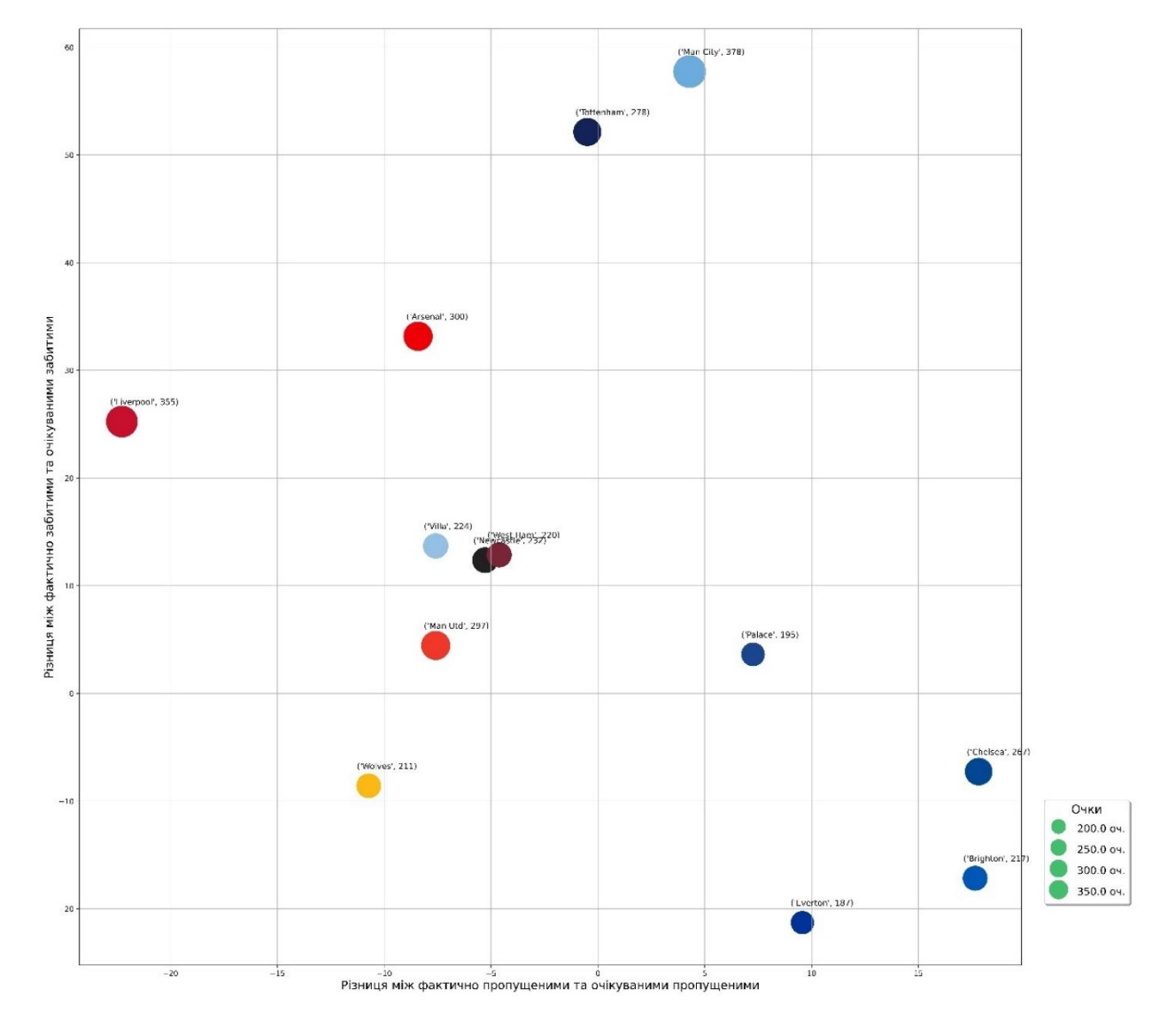

Вплив ступіню оверперформансу команд на їх кількість очок, сезони 2019/20 - 2023/24

*Рисунок 3 Вплив різниці між фактичними та очікуваними голами за 5 сезонів*

## <span id="page-31-0"></span>**2.4.2 Аналіз створених діаграм**

За першими двома діаграмами можемо кластеризувати команди на такі групи:

- Лідери (верхній лівий кут): Man City, Liverpool
- Команди зі стабільно хорошими показниками: Arsenal, Tottenham, Chelsea, Man Utd
- Середняки та аутсайдери: Brighton, Palace, West Ham, Villa, Newcastle, Wolves, Everton

Але під час даної кластеризації ми стикаємося з дилемою – до якої саме групи віднести Brighton. За фактичними результатами ця команда має бути звичайним середняком, але ось згідно з очікуваними результатами команда має бути в числі команд, що видають стабільно хороші результати і знаходяться в числі найкращих. Більш чітко дану розбіжність можна побачити на третій діаграмі – Брайтон це команда з найбільшим ступенем андерперформансу в лізі, вони пропустили за цей час на 17 голів більше ніж мали б і забили на 18 голів менше ніж мали б.

Також за третьою діаграмою можемо кластеризувати команди на такі групи:

- Команди, що стабільно показують оверперформанс: Man City, Liverpool, Arsenal, Tottenham
- Команди, що виступають на тому рівні, на якому мали б: Palace, West Ham, Villa, Newcastle, Wolves
- Команди, що стабільно показують андерперформанс: Everton, Brighton, Chelsea

З отриманої інформації ми можемо зробити висновок, що Everton, Brighton та Chelsea це команди, які в найближчих сезонах претендують на зміну своєї групи на більш високу. Але враховуючи дуже нестабільний період і зміну

власника в Chelsea та фінансові проблеми Everton, найбільший потенціал для зміни групи має все ж Brighton. Ця команда в сезоні 2022/23 вже показала цей потенціал фінішувавши на 6 місці в чемпіонаті з 20. Для цього їй потрібно було в рамках даного сезону перейти до групи команд, що виступають на очікуваному рівні (різниця забитих за сезон: -1.3, різниця пропущених за сезон:  $+2.8$ 

## <span id="page-33-0"></span>**2.4.3 Створення точкових діаграм за показниками поточного сезону**

Створюємо точкові діаграми за тим самим принципом але вже використовуючи дані тільки за поточний сезон

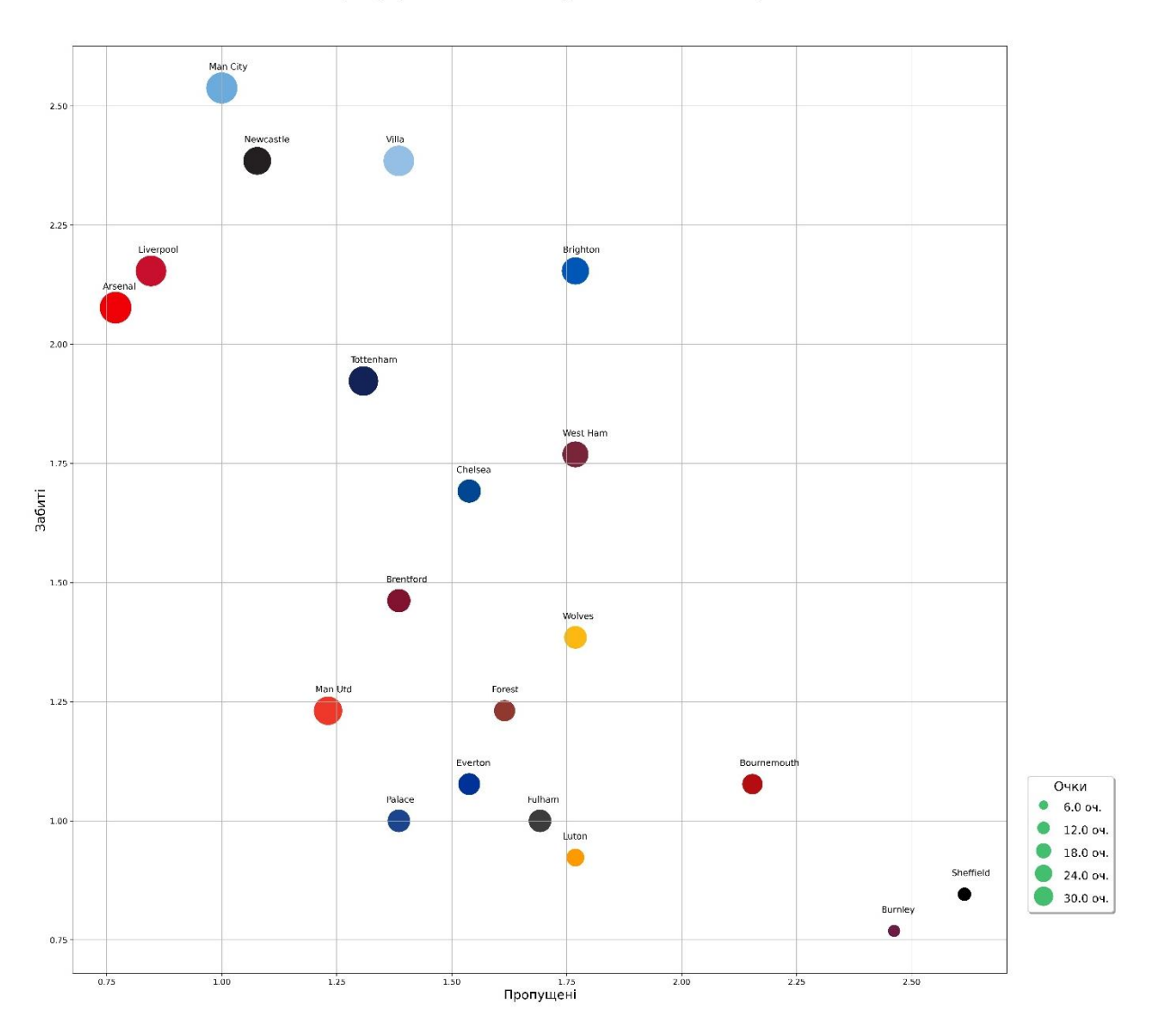

Вплив забитих і пропущених голів команд на їх кількість очок, сезон 2023/24

*Рисунок 4 Вплив забитих і пропущених голів за сезон 2023/24*

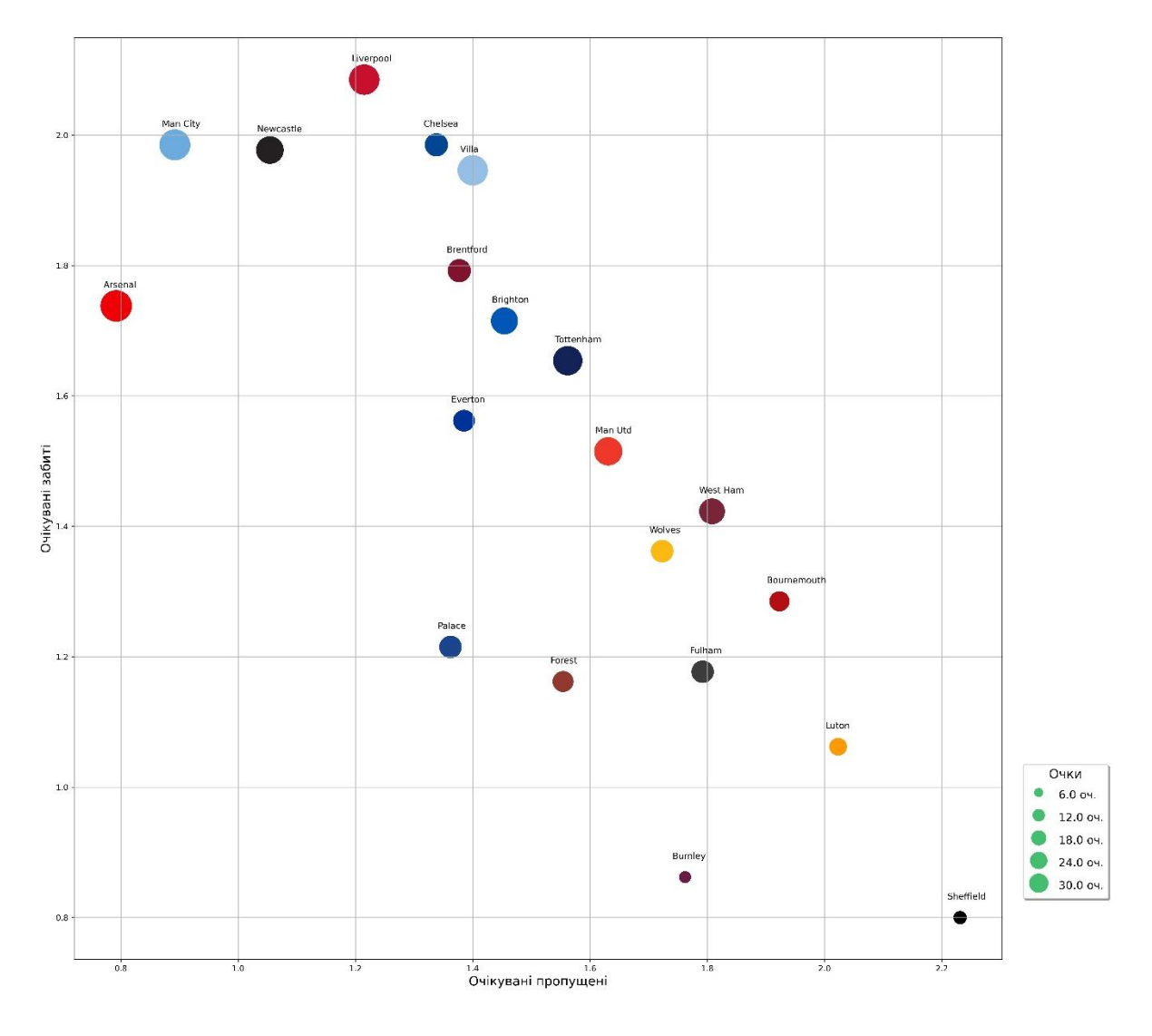

Вплив очікуваних забитих і пропущених голів команд на їх кількість очок, сезон 2023/24

*Рисунок 5 Вплив очікуваних забитих і очікуваних пропущених голів за сезон 2023/24*

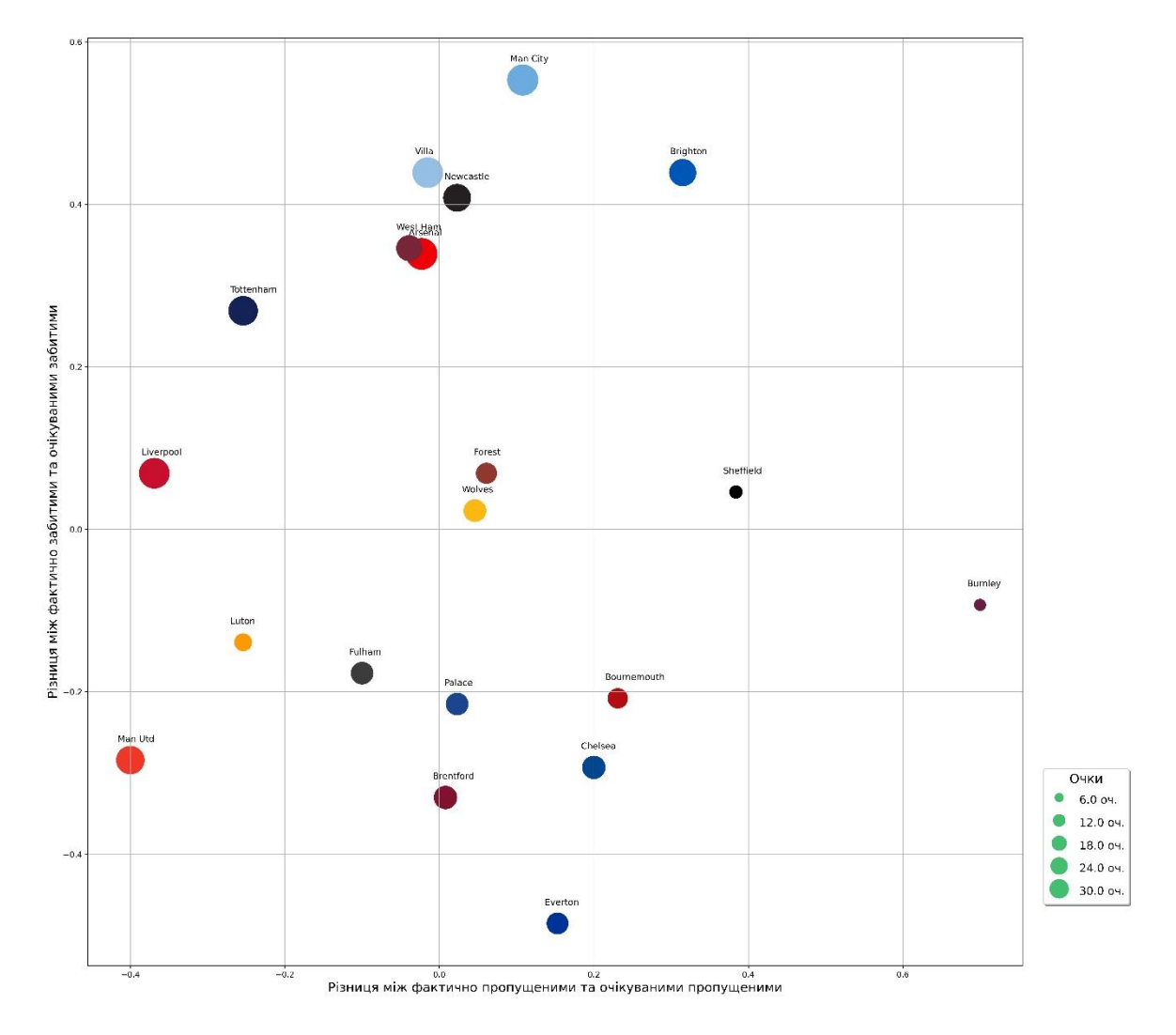

Вплив ступіню оверперформансу команд на їх кількість очок, сезон 2023/24

*Рисунок 6 Вплив вплив різниці між фактичними та очікуваними голами за сезон 2023/24*

#### <span id="page-36-0"></span>**2.4.4 Аналіз створених діаграм**

За першими двома діаграмами можемо кластеризувати команди на такі групи:

- Лідери (верхній лівий кут): Man City, Liverpool, Arsenal, Newcastle, Villa
- Претенденти на верхню частину таблиці: Brighton, Tottenham, Chelsea, Brentford
- Середняки: Palace, West Ham, Wolves, Everton, Man Utd, Forest, Fulham, Bournemouth
- Аутсайдери: Sheffield, Burnley, Luton

Можемо побачити, що за забитими та пропущеними голами West Ham та Chelsea обидві знаходяться на одному рівні претендентів на верхню частину таблиці. Але поглянувши на другу діаграму стає ясно, що West Ham є все ж середняком, чиє високе місце є результатом яскравого початку сезону , яке вони не зуміли втримати та почали спускатися все нижче за таблицею. В той же час Chelsea має бути в числі лідерів чемпіонату, але їх нестабільність, що пов'язана з нещодавньою зміною керівництва і приходом до команди більше 10 нових гравців за останні півтора року, призводить до того, що фактично вони зараз знаходяться в середині таблиці за очками. Також Bournemouth та Everton показують результати набагато гірше, ніж мали би.

За третьою діаграмою можемо кластеризувати команди на такі групи:

- Команди, що мають великий ступінь оверперформансу: Man City, Liverpool, Arsenal, Tottenham, Newcastle, Villa, Tottenham
- Команди, що виступають приблизно на тому рівні, на якому мали б: Man Utd, Luton, Fulham, Forest, West Ham, Brighton, Sheffield, Palace
- Команди, що показують андерперформанс: Bournemouth, Chelsea, Everton, Brentford, Burnley

Факт досить великого адерперформансу Everton та Bournemouth може значити те, що нинішня їх позиція внизу таблиці в майбутньому зміниться, бо обидві команди забивають менше голів ніж мали б і пропускають більше ніж мали б

Хоча Burnley і показує андерперформанс це не призводить до думки, що ситуація для них може змінитися, бо за очікуваними голами вони все ще в групі аутсайдерів.

West Ham не є командою, яка показує стабільний оверперформанс, тому нинішнє її високе положення положення в лізі є аномалією і команда в найближчий час має повернутися до місця, яке має займати згідно зі своєю групою.

В той же час Newcastle показують гарний прогрес починаючи з середини сезону 2021/2022, а Villa починаючи з минулого сезону, тому їх оперперформанс не дає нам можливості прогнозувати майбутній кардинальний спад в результатах, хоч команди історічно і відносяться до групи тих, що виступають на очікуваному статистикою рівні.

#### <span id="page-38-0"></span>**2.4.5 Створення лінійного графіку показників прогресуючих команд**

Побудуємо лінійний графік, що буде показувати кількість очок зароблених в середньому за матч протягом останніх 5 років, при цьому розглянемо 5 найбільш прогресуючих команд ліги:

```
N_results=pd.read_csv ('2019-23 all years data.csv')
V results=pd.read csv ('2019-23 all years data.csv')
A_results=pd.read_csv ('2019-23 all years data.csv')
N_results_Index = N_results[(N_results['team'] != 'Newcastle')].index
N_results.drop(N_results_Index, inplace=True)
print(N_results, V_results, A_results)
V results Index = V results[(V results['team'] != 'Villa')].index
V results.drop(V results Index, inplace=True)
A results Index = A results[(A results['team'] != 'Arsenal')].index
A results.drop(A results Index, inplace=True)
N=[N_results['p p90_19'], N_results['p p90_20'], N_results['p p90_21'], 
N_results['p p90_22'], N_results['p p90_23']]
V=[V results['p p90_19'], V_results['p p90_20'], V_results['p p90_21'],
V_results['p p90_22'], V_results['p p90_23']]
A=[A results['p p90_19'], A_results['p p90_20'], A_results['p p90_21'],
A_results['p p90_22'], A_results['p p90_23']]
seasons=['2019/20', '2020/21', '2021/22', '2022/23', '2023/24']
print(N, V, A)
plt.figure(figsize=(20,15))
plt.title('Резултати команд протягом сезонів 2019/20 - 2023/24', fontsize=20)
plt.plot(seasons, N, '.-', color='#241F20')
plt.plot(seasons, V, '.-', color='#95BFE5')
plt.plot(seasons, A, '.-', color='#EF0107')
plt.xticks(seasons)
plt.ylabel('Очки за 90 хвилин', fontsize=16)
plt.xlabel('Сезон', fontsize=16)
plt.grid()
plt.legend(['Newcastle', 'Villa', 'Arsenal'], fontsize=12)
plt.savefig('5 years Results.jpg', dpi=500)
plt.show()
```
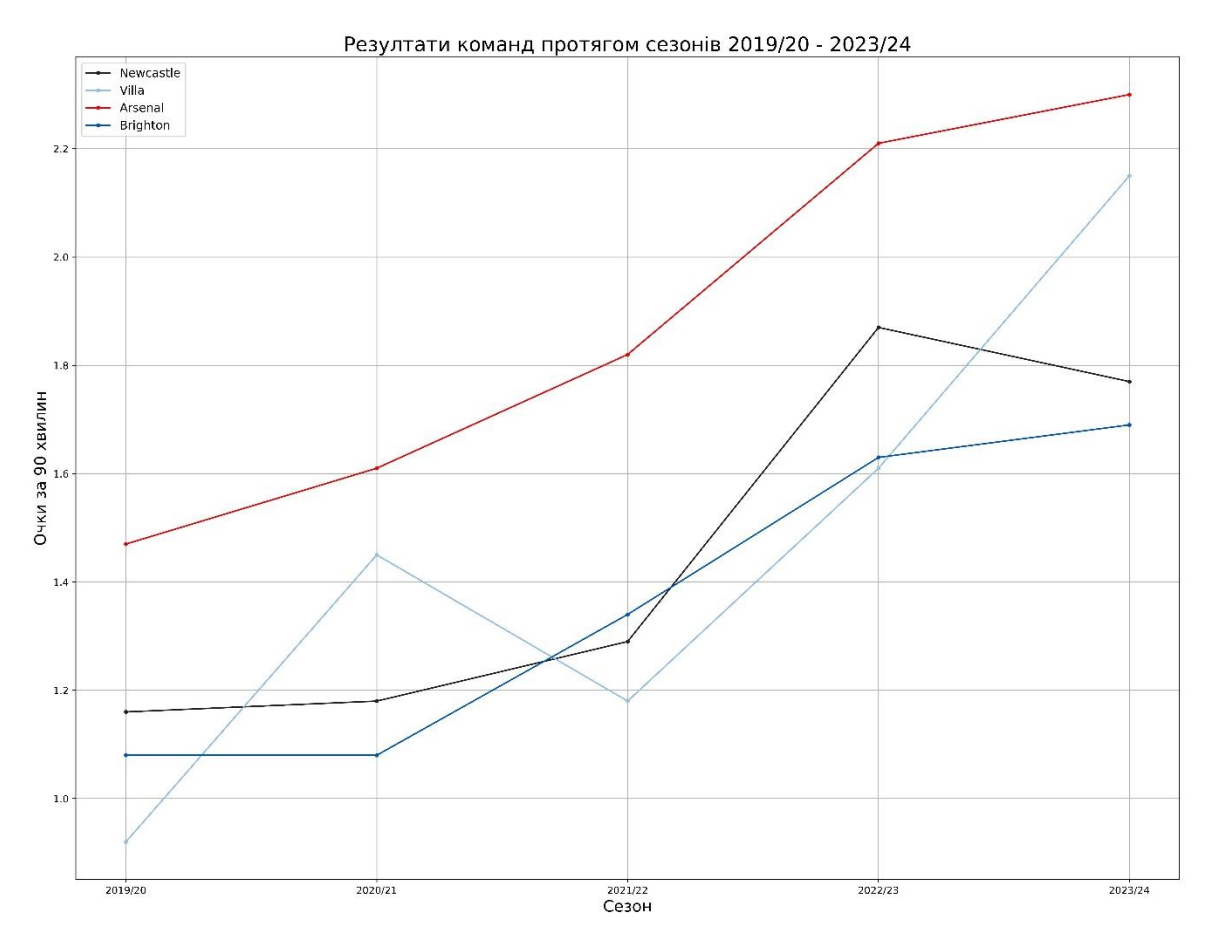

*Рисунок 7 Покращення результатів команд протягом 5 сезонів*

Отримуємо графік, який є доказом того, що оверперформанс таких команд, як Villa і Newcastle в цьому році не є аномалією, бо ці дві команди показують досить стабільний ріст останні 5 років. Можна помітити аномальність сезону 2021/2022, коли на чолі Villa був недосвідчений тренер Стівен Джерард, але прихід тренера Унаї Емері в сезоні 2021/22 повернув команду на шлях прогресу

#### <span id="page-40-0"></span>**2.5 Метод головних компонент**

Проведемо аналіз середніх показників команд за всі 5 сезонів за

допомогою методу головних компонент:

```
import sys
import pandas
import pylab as pl
from sklearn import preprocessing
from sklearn.decomposition import PCA
def main():
     """Load data."""
     try:
         csvfile1 = 'stats_data_13_games.csv'
        csvfile2 = 'stats' data 22^23.csv'csvfile3 = 'stats' data_21_22.csv'csvfile4 = 'stats' data 20^21.csv'csvfile5 = 'stats' data' 19'20.csv' csvfile6 = 'Seasons19-23 Average stats1.csv'
     except IndexError:
         print
        '%s\n\nUsage: %s [--3d] <csv file>' % ( doc , sys.argv[0])
         return
    data = pandas.read csv(csvfile6, index col=(0, 1))
     # first column provides labels
    ylabels = [a for a, \overline{\phantom{a}} in data.index]
    labels = [text for <br> ], text in data.index]
     encoder = preprocessing.LabelEncoder().fit(ylabels)
     xdata = data.values
     ydata = encoder.transform(ylabels)
    target names = encoder.classes
    plotpca(xdata, ydata, target names, labels, csvfile1)
def plotpca(xdata, ydata, target_names, items, filename):
     """Make plot."""
    pca = PCA(n components=2)components = pca.fit(xdata).transform(xdata)
     # Percentage of variance explained for each components
    print('explained variance ratio (first two components):',
           pca.explained_variance_ratio_)
     pl.figure(figsize=(21, 21)) # Make a plotting figure
    pl.subplots adjust(bottom=0.1)
     # NB: a maximum of 7 targets will be plotted
    for i, (c, m, target name) in enumerate(zip(
            'krbmycgkrmycgbkrmycb', '000000000000000000', target names)):
        pl.scatter(components[ydata == i, 0], components[ydata == i, 1],
                   color=c, marker=m, label=target name)
         for n, x, y in zip(
                 (ydata == i) .nonzero() [0],components[ydata == i, 0],
                components[ydata == i, 1]):
             pl.annotate(
                 items[n],
                xy=(x, y),
                x\text{vtext}=(5, 5),
```

```
 textcoords='offset points',
                  color=c,
                  fontsize='large',
                 ha='left',
                 va='top')
     pl.title('Метод головних компонент для середніх значень всіх сезонів', 
fontsize=22)
     pl.xlabel('Головна компонента 1', fontsize=18)
     pl.ylabel('Головна компонента 2', fontsize=18)
     pl.savefig ('19-23/PCA for 2019-2023.jpeg', dpi=500)
     pl.show()
main()
```
В результаті отримуємо значення першої компоненти: 0.95870169 і другої компоненти: 0.01591216 та точкову діаграму:

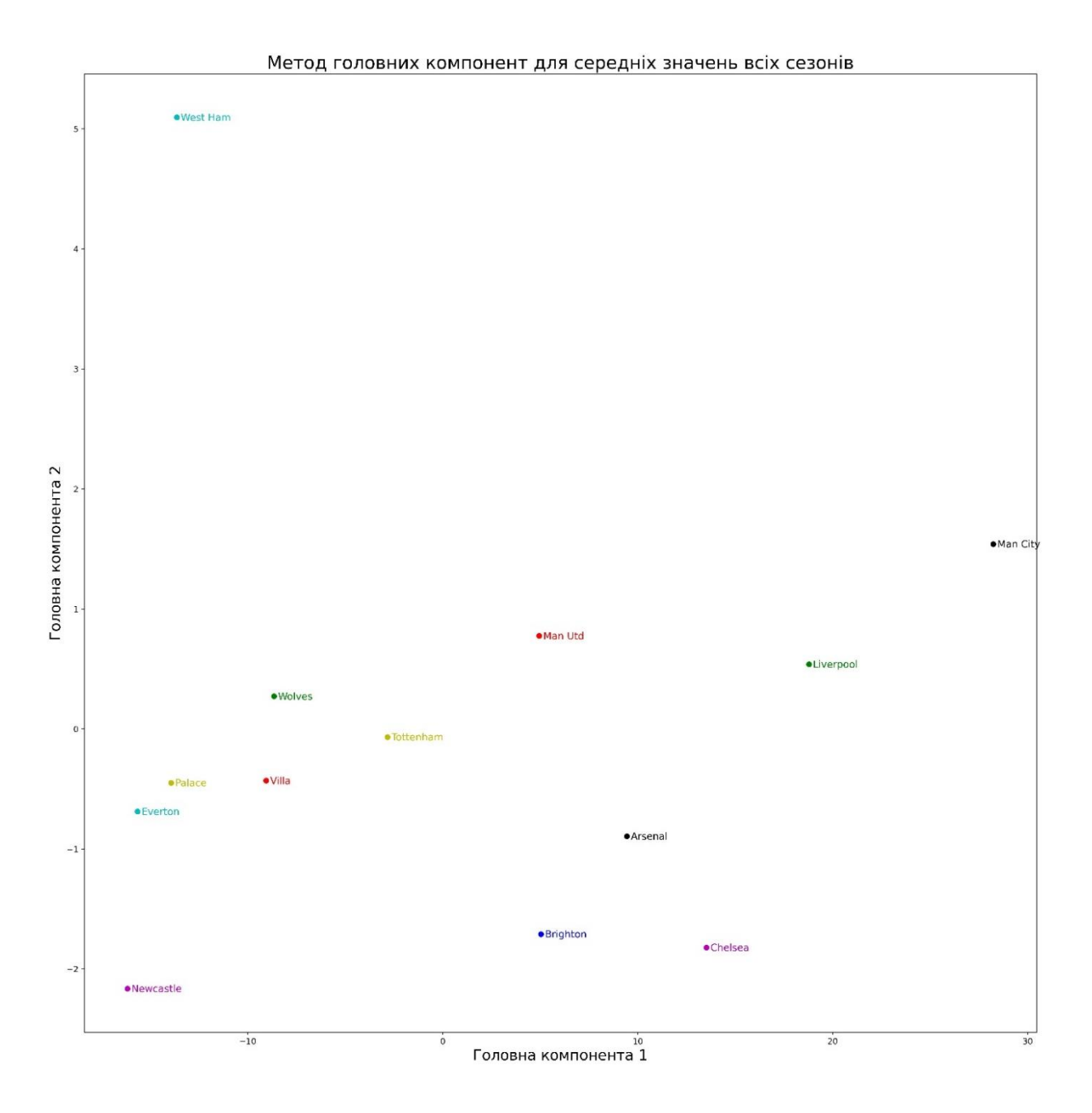

*Рисунок 8 Аналіз методом головних компонент*

Враховуючи настільки велику різницю між значимістю компонент можемо вважати, що перша компонента прямо відображує умовну силу кожної з команд за цей період часу. Згідно з діаграмою можемо знову кластеризувати команди на такі групи:

- Лідери: Man City
- Команди зі стабільно хорошими показниками: Arsenal, Chelsea, Man Utd, Brighton, Liverpool
- Середняки та аутсайдери: Palace, West Ham, Villa, Newcastle, Wolves, Everton, Tottenham

Можемо зробити висновок, що Liverpool все ж занадто далеко знаходиться від Man City, тому Man City є одноосібним лідером серед команд чемпіонату.

В той же час Tottenham та Brighton міняються групами. Причиною цьому може бути стабільний ріст середньої кількості очок з боку Brighton не зважаючи на історичний андерперформанс. В той час, коли Tottenham стабільно показує оверперформанс, але інші показники гри, такі як паси з просуванням та проходи з просуванням, все ж вказують на те, що команда показує рузльтати краще ніж мала б.

Такі команди, як Villa та Newcastle все ще знаходяться у групі середняків, не зважаючи на чудові результати в цьому та минулому роках. Причиною цього може бути занадто різкий ріст результатів команд, який обумовлено новим керівництвом з великою кількістю грошей в Newcastle, і прихід нового тренеру в Villa, якому дали можливість будувати команду без особливих обмежень і тиску з боку керівництва клубу.

## <span id="page-43-0"></span>**2.6 Побудова дерева рішень**

Перевіримо якість наших даних з таблиці середніх значень за 5 сезонів в програмі Deductor Studio Academic. Для цього треба розглянути їх на факт наявності пропущених даних, викидів та екстремальних значень:

| $N^{\pm}$       | Столбец         | Типданных        | Вид данных     |        | Пропуски | Выбросы |          | Экстремальные |          | Кол-во | Качество данных | <b>Pearone</b>  |
|-----------------|-----------------|------------------|----------------|--------|----------|---------|----------|---------------|----------|--------|-----------------|-----------------|
|                 |                 |                  |                | Kon-Bo | Действие | Кол-во  | Действие | Kon-Bo        | Действие | чника. |                 |                 |
| $\vee$ 1        | team            | ab Строковый     | ••• Дискретный |        |          |         |          |               |          | 13     | 1,0000          | Поиголен        |
| $\overline{2}$  | w avg           | 9.0 Вешественный | - Непрерывный  |        |          |         |          |               |          |        | 0.7898          | Пригоден        |
| 3               | tavg            | 9.0 Вещественный | - Непрерывный  |        |          |         |          |               |          |        | 0.8940          | Поиголен        |
| $\overline{4}$  | I avg           | 9.0 Вешественный | - Непрерывный  |        |          |         |          |               |          |        | 0,9440          | Пригоден        |
| 5               | p.p90.avg       | 9.0 Вешественный | - Непрерывный  |        |          |         |          |               |          |        | 0.7898          | Поигоден        |
| 6               | gf avg          | 9.0 Вещественный | - Непрерывный  |        |          |         |          |               |          |        | 0.9061          | Пригоден        |
| $\overline{7}$  | ga_avg          | 9.0 Вешественный | - Непрерывный  |        |          |         |          |               |          |        | 0.8278          | Пригоден        |
| 8               | gd_avg          | 9.0 Вешественный | - Непрерывный  |        |          |         |          |               |          |        | 0,6776          | Пригоден        |
| 9               | xg_for_avg      | 9.0 Вешественный | - Непрерывный  |        |          |         |          |               |          |        | 0.8278          | Поигоден        |
| 10              | xg_ag_avg       | 9.0 Вешественный | - Непрерывный  |        |          |         |          |               |          |        | 0,8561          | Пригоден        |
| 11              | xgd_avg         | 9.0 Вещественный | - Непрерывный  |        |          |         |          |               |          |        | 0.8561          | Поиголен        |
| 12              | pl used avg     | 9.0 Вещественный | - Непрерывный  |        |          |         |          |               |          |        | 0,9636          | Пригоден        |
| 13              | avg_age_avg     | 9.0 Вещественный | - Непрерывный  |        |          |         |          |               |          |        | 0.9190          | Поигоден        |
| 14              | poss avg        | 9.0 Вешественный | - Непрерывный  |        |          |         |          |               |          |        | 0.9311          | Пригоден        |
| 15              | nPg_for_avg     | 9.0 Вешественный | - Непрерывный  |        |          |         |          |               |          |        | 0.8778          | Поигоден        |
| 16              | nPxg for avg    | 9.0 Вешественный | - Непрерывный  |        |          |         |          |               |          |        | 0.8278          | Пригоден        |
| 17              | pA for avg      | 9.0 Вешественный | - Непрерывный  |        |          |         |          |               |          |        | 0.8398          | Поигоден        |
| 18              | pS for avg      | 9.0 Вешественный | - Непрерывный  |        |          |         |          |               |          |        | 0.8115          | Пригоден        |
| 19              | pr_carr_for_avg | 9.0 Вещественный | - Непрерывный  |        |          |         |          |               |          |        | 0.8940          | Поиголен        |
| 20              | pr pass for avg | 9.0 Вешественный | - Непрерывный  |        |          |         |          |               |          |        | 0,9440          | Пригоден        |
| 21              | y_cards_for_avg | 9.0 Вещественный | - Непрерывный  |        |          |         |          |               |          |        | 0.9190          | Поиголен        |
| 22              | r cards for avg | 9.0 Вешественный | - Непрерывный  |        |          |         |          |               |          |        | 0,9190          | Пригоден        |
| 23              | nPg_ag_avg      | 9.0 Вешественный | - Непрерывный  |        |          |         |          |               |          |        | 0.8940          | Поигоден        |
| 24              | nPxg_ag_avg     | 9.0 Вешественный | - Непрерывный  |        |          |         |          |               |          |        | 0.7648          | Пригоден        |
| 25              | pA_ag_avg       | 9.0 Вешественный | - Непрерывный  |        |          |         |          |               |          |        | 0.9886          | Поигоден        |
| 26              | pS ag avg       | 9.0 Вешественный | - Непрерывный  |        |          |         |          |               |          |        | 0.9190          | Пригоден        |
| 27              | pr_carr_ag_avg  | 9.0 Вешественный | - Непрерывный  |        |          |         |          |               |          |        | 0.9061          | Поигоден        |
| 28              | pr_pass_ag_avg  | 9.0 Вешественный | - Непрерывный  |        |          |         |          |               |          |        | 0,8561          | Пригоден        |
| 29              | y_cards_ag_avg  | 9.0 Вешественный | - Непрерывный  |        |          |         |          |               |          |        | 0.8778          | Поиголен        |
| 30 <sup>°</sup> | r cards ag avg  | 9.0 Вешественный | - Непрерывный  |        |          |         |          |               |          |        |                 | 0.9190 Пригоден |

*Рисунок 9 Аналіз якості даних*

За допомогою програми Deductor Studio Academic знаходимо коефіцієнт кореляції Пірсона для всіх стовпців по відношенню до вихідних даних, якими буде кількість очок:

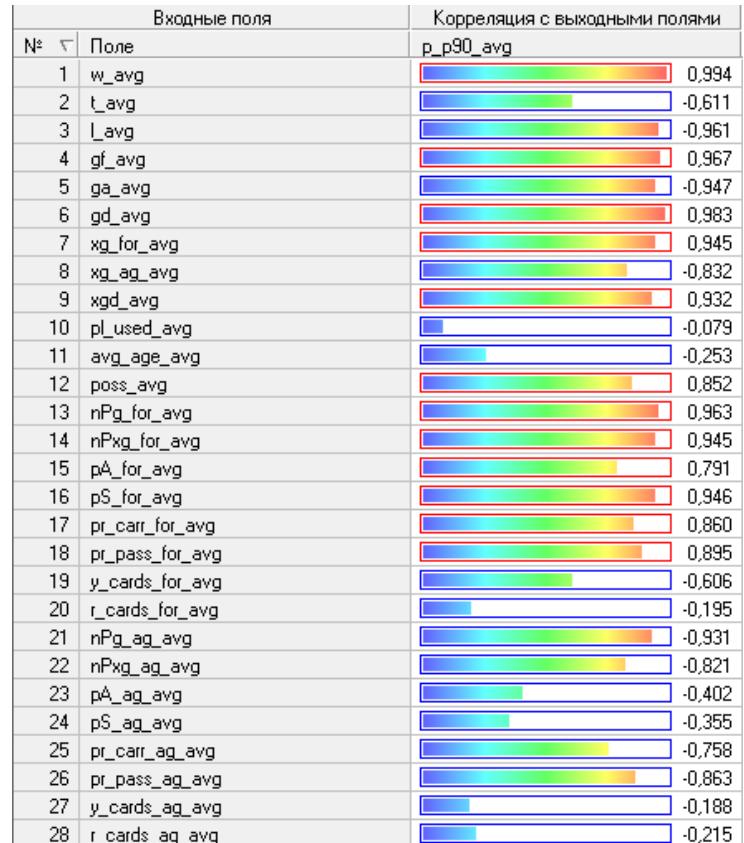

*Рисунок 10 Коефіцієнт корелязії статистичних показників до кількості очок*

Згідно з коефіцієнтами кореляції середній вік гравців, кількість використаних гравців за сезон, кількість жовтих та червоних карток у команди та суперника, а також кількість пробитих і забитих суперником пенальті мають досить малий вплив на кількість очок.

Через це при побудові дерева рішень ми залишимо ці стовпці разом зі стовпцем назв команд інформаційними. Стовпець кількості очок за матч буде вихідними даними, а всі інші стовпці стануть вхідними даними.

Побудуємо перше дерево рішень, яке буде базуватися на відсотку перемог команд:

| И <mark>≏</mark> Чсловие                                                                                                    | Следствие | <b>10</b> Поддержка   6 Достоверность |
|----------------------------------------------------------------------------------------------------|-----------|---------------------------------------|
| ⊟⊹ <mark>шшт</mark> ЕСЛИ                                                                                                    |           | '3 F                                  |
| <b>E</b> Filia III w_avg < 0,53                                                                                                    |           | $10\Box$                              |
| $\Box$ <b>III</b> w_avg < 0,4245                                                                                                    |           |                                       |
| <b>E</b> - ■ ■ W_avg < 0,3605                                                                                                    |           | 4                                     |
| $\frac{1}{2}$ $\sqrt{2}$ $\sqrt{2}$ $\sqrt{2}$ $\sqrt{2}$ $\sqrt{2}$ $\sqrt{2}$ $\sqrt{2}$ $\sqrt{2}$ $\sqrt{2}$ $\sqrt{2}$ $\sqrt{2}$ $\sqrt{2}$ $\sqrt{2}$ $\sqrt{2}$ $\sqrt{2}$ $\sqrt{2}$ $\sqrt{2}$ $\sqrt{2}$ $\sqrt{2}$ $\sqrt{2}$ $\sqrt{2}$ $\sqrt{2}$ $\sqrt{2}$ $\sqrt{2}$ $\sqrt{2}$ $\sqrt{2}$ $\sqrt$ | 1.18      |                                       |
| $\blacksquare$ w avg >= 0,324<br>$\frac{1}{2}$                                                                                                    | 1.277     |                                       |
| w_avg >= $0,3605$<br><b>See The Contract of Second</b>                                                                                                    | 1.333     |                                       |
| $\blacksquare$ w_avg >= 0,4245<br><b><i><u>Pressure (2001)</u></i></b>                                                                                                    | 1,619     |                                       |
| $\overline{\Box}$ w_avg >= 0,53 $\overline{\phantom{0}}$<br>1.1.1.1                                                                                                    | 1.819     |                                       |

*Рисунок 11 Дерево рішень №1*

Протестуємо його на даних про поточний сезон. Відфільтруємо дані за умовою, що процент перемог має бути вищий або дорівнювати 42,45%. Бачимо, що всі команди окрім West Ham мають середню кількість очок за матч дійсно більшу за 1,619. Подібна ситуація з West Ham сталася через замалий відсоток нічиїх команди, тобто команда виграє велику кількість матчів, але ті матчі, що програє по ходу зустрічі, не може перевести до нічийного завершення.

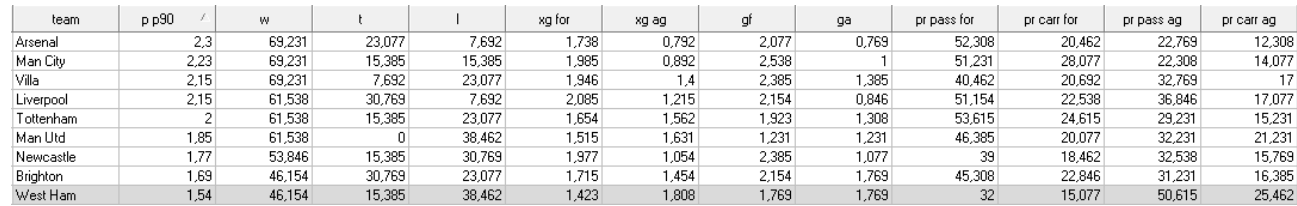

*Рисунок 12 Фільтрація даних згідно з Деревом рішень №1*

Побудуємо друге дерево рішень, яке буде базуватися на кількості пасів з просуванням в середньому за матч з боку команди:

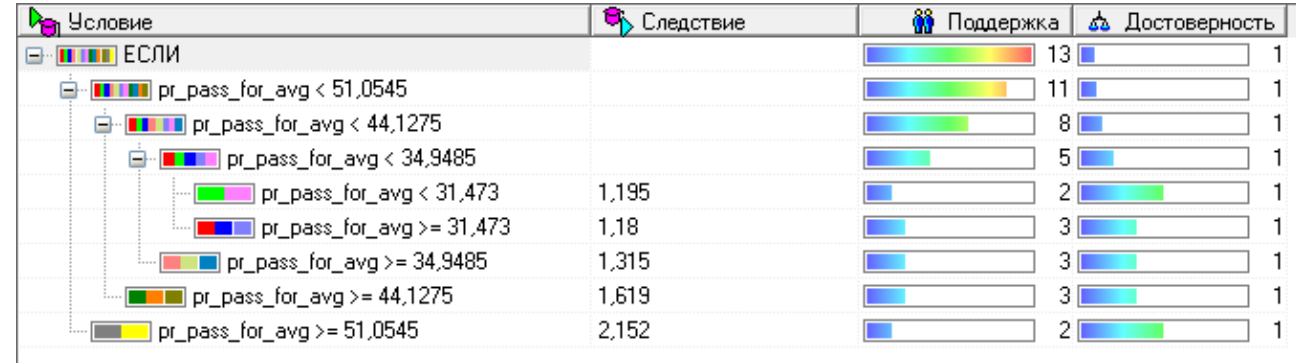

*Рисунок 13 Дерево рішень №2*

Протестуємо його на даних про поточний сезон. Відфільтруємо дані за умовою, що кількість пасів з просуванням має бути нижчою ніж 34,95. Бачимо, що всі команди окрім West Ham мають середню кількість очок за матч дійсно більшу за 1,315 і по факту підпадають під іншу умову де при кількості пасів меншій за 31,47 кількість очок складає менше ніж 1,195. Це знову ж таки відображує нетиповий для даної команди оверперформанс, який вона показує на початку сезону, і може казати про майбутній спад результатів команди. Bournemouth має третій найвищий показник в даній таблиці, але при цьому його кількість очок за матч є однією з найнижчих, що може вказувати на майбутнє покращення результатів команди

| team        | p p90 | pr carr for | pr pass for | pricarriag | pr pass ag | xg for | xg ag   | games           | W      |        |        |
|-------------|-------|-------------|-------------|------------|------------|--------|---------|-----------------|--------|--------|--------|
| West Ham    | 1,54  | 15,077      | 32          | 25,462     | 50,615     | 1,423  | 1,808   | 13 <sub>1</sub> | 46,154 | 15,385 | 38,462 |
| Palace      | 1.15  | 14          | 31,923      | 17,769     | 45,692     | 1.215  | 1.362   | 13 <sub>1</sub> | 30.769 | 23,077 | 46.154 |
| Bournemouth | 0,92  | 16,846      | 30,231      | 20.462     | 41.154     | .285   | 1,923   | 13              | 23,077 | 23,077 | 53,846 |
| Wolves      | ا 15. | 18,692      | 30          | 19,692     | 44,846     | 1,362  | ا723ء   | 13 <sub>1</sub> | 30,769 | 23,077 | 46,154 |
| Everton     | 1,08  | 14.462      | 29,077      | 19,308     | 42,615     | 562    | 1.385   | 13 <sub>1</sub> | 30.769 | 15,385 | 53.846 |
| Burnley     | 0.31  | 16,615      | 28,462      | 15,462     | 35,538     | 0.862  | ا 762.، | 13 <sub>1</sub> | 7.692  | 7.692  | 84,615 |
| Forest      |       | 14.615      | 28,231      | 21,538     | 52,385     | 1,162  | 1,554   | 13              | 23,077 | 30,769 | 46,154 |
| Luton .     | 0,69  | 15.385      | 27,923      | 18,846     | 48,538     | 1,062  | 2.023   | 13 <sub>1</sub> | 15.385 | 23,077 | 61,538 |
| Sheffield   | n 39. | 8.231       | 24 462      | 25.692     | 47.923     | n s    | 2.231   | 13              | 7.692  | 15.385 | 76.923 |

*Рисунок 14 Фільтрація даних згідно з Деревом рішень №2*

Побудуємо третє дерево рішень, яке буде базуватися на кількості допущених проходів з просуванням в сторону своїх воріт в середньому за матч з боку команди:

| И <mark>≏</mark> т Условие                                | Следствие | <mark>∭</mark> Поддержка∣<br>68 Достоверность |
|-----------------------------------------------------------|-----------|-----------------------------------------------|
| <u>еншш</u> если                                          |           | 13 II                                         |
| □ <u>■ ■ pr_</u> carr_ag_avg < 19,53                      |           |                                               |
|                                                           |           | 8                                             |
| <u>■■■ pr_carr_ag_a</u> vg < 16,1545<br>e-l               |           |                                               |
| ▒▒▒▒▒▒▒▒▒▒▒▒▒▒▒▒▒▒▒▒▒▒▒▒▒▒▒▒                              | 2.152     |                                               |
| ■ pr_carr_ag_avg >= 13,6695                               | 1.619     |                                               |
|                                                           | 1.18      |                                               |
| <u>i <mark>■ ■ ■</mark> pr_carr_ag_avg &gt;= 18,506  </u> | 1,195     |                                               |
| pr_carr_ag_avg >= 19,53                                   | 1.333     |                                               |
|                                                           |           |                                               |

*Рисунок 15 Дерево рішень №3*

Протестуємо його на даних про поточний сезон. Відфільтруємо дані за умовою, що кількість допущених проходів з просуванням в сторону своїх воріт має бути нижчою ніж 16,16. Після фільтрації ми дійсно отримали 4 команди, які є одними з лідерів чемпіонату, але також с списку присутній Burnley. Дана аномалія є лише підтвердженням того, що пункт статистики, який ми розглядаємо, не є єдиним найважливішим при формуванні умовної сили команди. Команда в середньому пропускає за матч на 0,7 голів більше ніж мала б, до того ж вона має дуже слабку атаку, яка створює дуже мало пасів з просуванням та проходів з просуванням в порівнянні з іншими командами

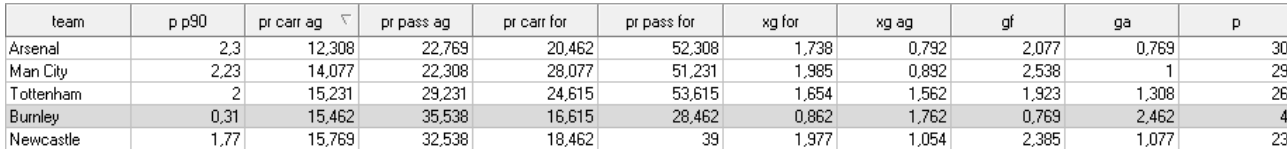

*Рисунок 16 Фільтрація даних згідно з Деревом рішень №3*

## <span id="page-47-0"></span>**2.7 Порівняння зроблених висновків з фактичними подальшими виступами команд**

Команди, які ми розглядали в контексті поточного сезону? провели ще по три гри кожна, тому давайте розглянемо результати цих ігор і порівняємо їх з тими прогнозами, які ми робили в минулих розділах:

Everton, з боку якого спостерігався великий ступінь андерперформансу, в останніх трьох матчах здобув 3 перемоги і 9 очок, що на 5 очок менше, ніж вони заробили в перших 13 матчах чемпіонату. Це показує, що ближче до середини сезону команда почала грати на тому рівні, який є її прогнозованим, і зараз вона має значення середньої кількості очок за матч 1,44 (було 1,08)

| 10.12.16:00 <b>B</b> EBepTOH |                                        | 2 | (0) | B |
|------------------------------|----------------------------------------|---|-----|---|
|                              |                                        | 0 | (0) |   |
| 07.12.21:30                  | Евертон                                | З | (0) | B |
|                              | <b><u><b>A</b></u></b> Ньюкасл Юнайтед | 0 | (0) |   |
| 02.12.19:30                  | Ноттінгем                              | 0 | (0) | B |
|                              | Евертон                                |   | (0) |   |

*Рисунок 17 Результати команди Евертон*

Bournemouth, який також показував великий андерперформанс, в останніх своїх матчах заробив 7 очок, чим покращив своє турнірне становище і став більше відповідати своїм статистичним показникам з середньої кількістю очок за матч 1,19 (було 0,92)

| 09.12.17:00                 | ⊕              | Манчестер Юнайтед            | 0            | (0) | B |
|-----------------------------|----------------|------------------------------|--------------|-----|---|
|                             |                | Борнмут                      | 3            | (1) |   |
| $\mathbb{R}$<br>06.12.21:30 |                | Кристал Пелес                | 0            | (0) | B |
|                             | $\overline{G}$ | Борнмут                      | $\mathbf{2}$ |     |   |
| 03.12.16:00                 |                | Борнмут<br>$\frac{1}{2}$ but | 2            | (1) |   |
|                             |                | Астон Вілла                  |              |     | H |

*Рисунок 18 Результати команди Борнмут*

West Ham в свою чергу почав виступати гірше і за останні 3 матчі заробив тільки 4 очки, при чому очки були втрачені саме в матчах з командами

«середняками», що вказує на те, що це і є та група команд, до якої West Ham має належати. Середня кількість очок команди за матч хоч і несильно, але знизилася до 1,5 (було 1,54)

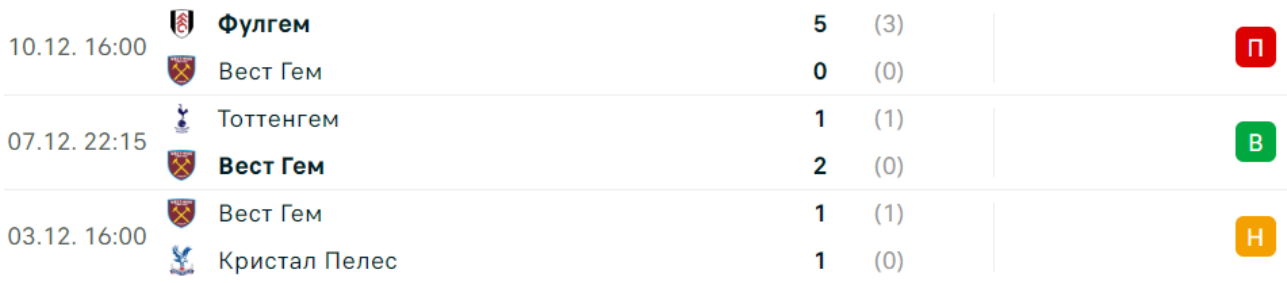

*Рисунок 19 Результати команди Вест Гем*

Burnley, який ми відмічали як аномальну команду на етапі формування дерева рішень також почав набирати очки – 4 за останні три матчі, що підвищило значення середньої кількості очок за матч до 0,5 (було 0,31)

| $09.12.17:00$ Брайтон |                   |   | (0) |  | н |
|-----------------------|-------------------|---|-----|--|---|
|                       |                   |   | (1) |  |   |
| 05.12.21:30 <b>By</b> | Вулвергемптон     |   |     |  |   |
|                       |                   | 0 | (0) |  |   |
| 愿<br>02.12.17:00      | Бернлі            | 5 | (2) |  | B |
| <b>O</b>              | Шеффілд Юнайтед ◘ | 0 | (0) |  |   |

*Рисунок 20 Результати команди Бернлі*

#### <span id="page-49-0"></span>**2.8 Висновки до розділу 2**

У розділі 2 ми за допомогою парсингу отримали статистичні дані команд Англійської Прем'єр Ліги та провели їх аналіз за допомогою методу візуалізації, методу головних компонент, коефіцієнту кореляції Пірсона та побудови дерева рішень. Для цього ми використовували мову програмування Python та програмне забезпечення Deductor Studio Academic.

При побудові точкових діаграм, які підходили для нашої роботи через підтримку великих масивів даних, ми відстежили залежність результатів виступів команд від очікуваних та фактичних голів. Також на діаграмах було відображено залежність результатів виступів команд в залежності від того, наскільки їх забиті та пропущені голи відповідають фактичним.

Побудова лінійного графіку дозволила нам простежити екстремальність росту результатів найбільш прогресуючих команд, що дозволило нам проводити більш адекватний аналіз їх результатів

Після проведення аналізу даних методом головних компонент ми прийшли до висновку, що всі статистичні показники з таблиці можна звести до однієї головної компоненти, яка буде відображуватися умовну силу кожної з команд по відношенню до інших

Коефіцієнт кореляції Пірсона дав розуміння про те, які саме з показників мають найменший вплив на результати команд, через що в подальшому будуванні дерева рішень дані показники не використовувалися

Побудова дерев рішень за допомогою програмного забезпечення Deductor Studio Academic дала нам розуміння того, за якими правилами ми можемо оцінювати поточні виступи команд в лізі, що дало нам змогу спрогнозувати покращення та погіршення результатів конкретних команд на такій короткій дистанції як 3 матчі.

#### **ВИСНОВКИ**

<span id="page-50-0"></span>Якісний аналіз даних є невід'ємною частиною успіху в будь-якій сфері життя, бізнесу чи спорту. Правильний глибокий аналіз дозволяє більш чітко розуміти ситуацію, в якій знаходиться спортивний клуб чи ліга загалом, що в свою чергу дає розуміння того, які подальші дії необхідні для покращення, стабілізації чи модернізації тої чи іншої ланки спорту. Якщо розглядати саме керівництво спортивних клубів, то це дозволяє формувати очікування від результатів клуба, які відповідають дійсності, що може позитивно позначитися на стабільності клубів, наприклад, не звільняти тренерів під час турбулентних періодів або ж не проводити різких змін складу. Яскравим прикладом відсутності подібного аналізу є новий власник команди Chelsea, за часів якого клуб майже повністю змінив свій склад та вже змінив 4 тренерів і все це за період в 18 місяців. Подібні необачні дії призвели до ще більшого погіршення результатів команди і повної стагнації бренду в цілому. Саме для уникнення подібних ситуацій та проведення зважених прогнозів і необхідний аналіз даних

У ході аналізу результатів клубів Англійської Прем'єр Ліги за останні 5 сезонів було використано декілька методів аналізу: методі візуалізації, метод головних компонент, дерева рішень. За допомогою візуалізації даних ми кластеризували команди і виявили причетні ним риси, що дало змогу спрогнозувати майбутні зміни в їх результатах. За допомогою методу головних компонент визначили умовний рейтинг сили команд, що брали участь у всіх 5 сезонах. За допомогою побудованих дерев рішень ми отримали інструменти для визначення того, наскільки відповідають поточні результати команд їх рівню гри, що дало ще більше можливостей прогнозувати майбутні зміни в їх результатах

## **СПИСОК ВИКОРИСТАНИХ ДЖЕРЕЛ**

- <span id="page-51-0"></span>1. "Premier League Stats" URL:<https://shorturl.at/iESX6>
- 2. "Flashscore" URL:<https://www.flashscore.ua/>
- 3. В. Є. Бахрушин, Методи аналізу даних : навчальний посібник для студентів.: видав. КПУ, 2011. - 268 с.
- 4. Edward Tufte, "The Visual Display of Quantitative Information". Graphics Press. 2001. – 200 с.
- 5. Julie Steele and Noah Iliinsky, "Beautiful Visualization: Looking at Data through the Eyes of Experts". O'Reilly Media. 2010 – 415 с.
- 6. Чубуркова І.А., "Data Mining".: видав. КНЕУ. 2020 326 с.
- 7. Max Kuhn and Kjell Johnson, "Applied Predictive Modeling".: Springer.  $2013 - 613$  c.
- 8. "Machine Learning Yearning By Andrew NG" URL: https://info.deeplearning.ai/machine-learning-yearning-book

# **Додаток А**

<span id="page-52-0"></span>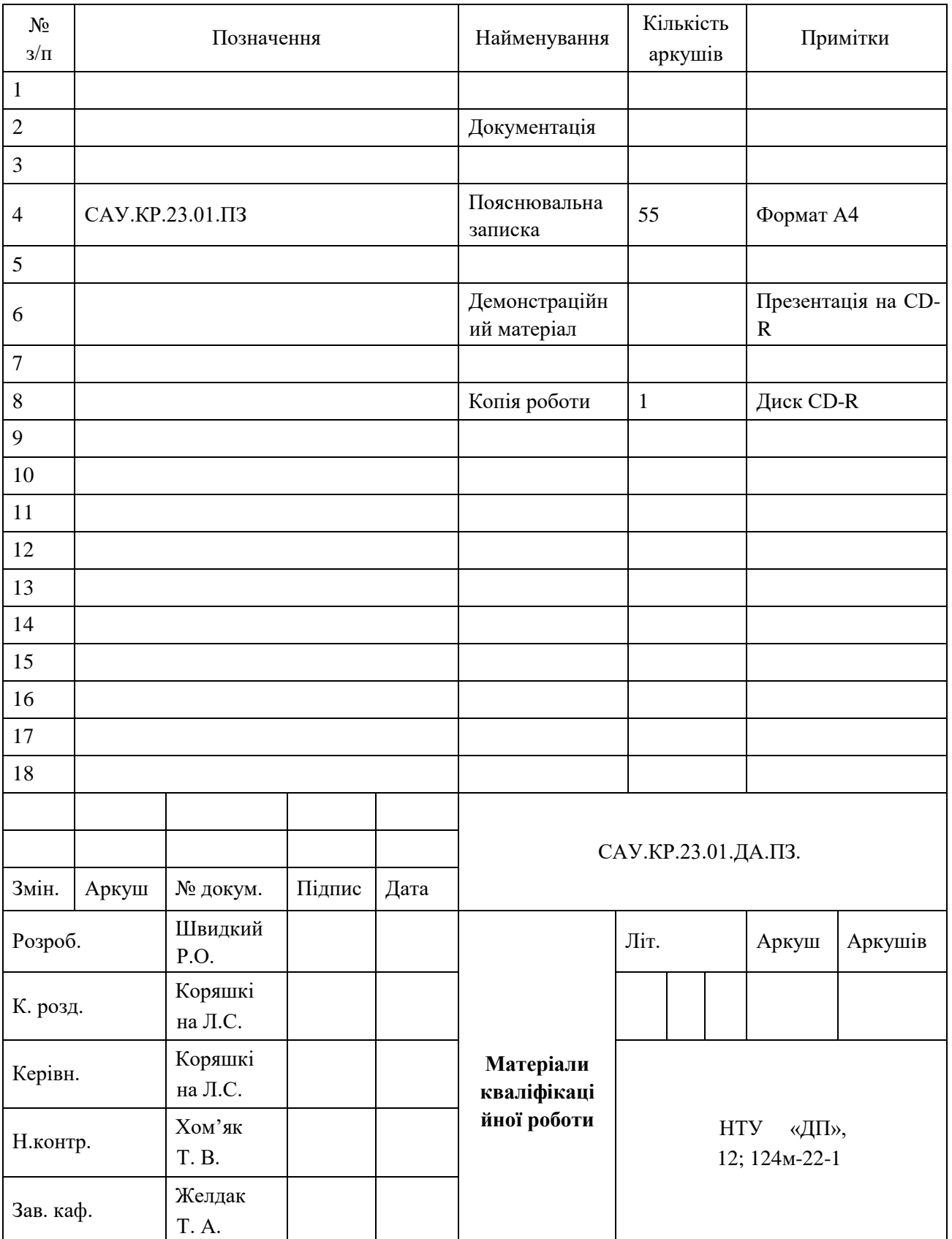

# **Відомість матеріалів кваліфікаційної роботи**

# **Додаток В**

<span id="page-53-0"></span>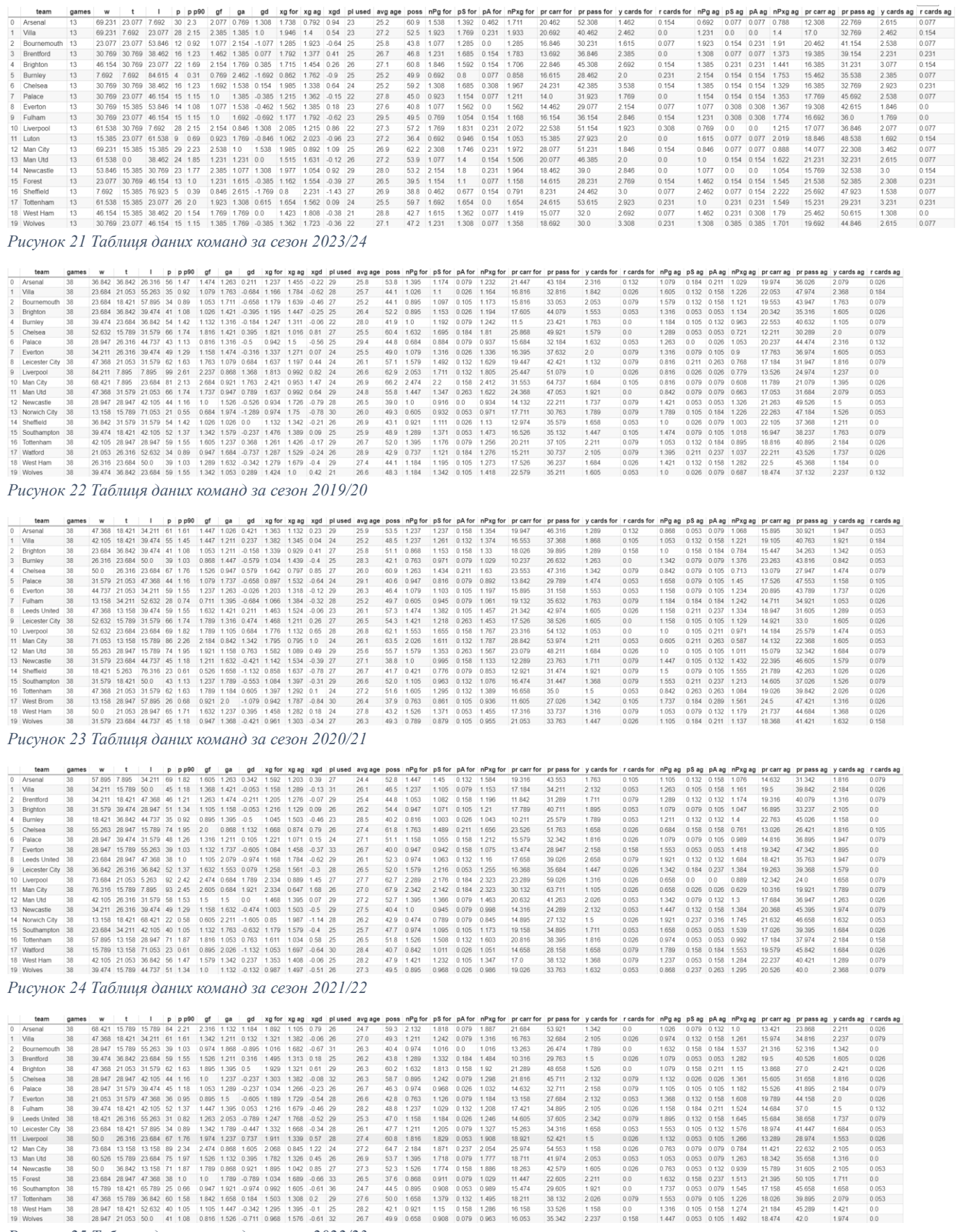

*Рисунок 25 Таблиця даних команд за сезон 2022/23*

 $\mathbf{w}$  $\ddot{t}$  $\mathbf{r}$